Objekttyp: **Issue**

#### Zeitschrift: **Visionen : Magazin des Vereins der Informatik Studierenden an der ETH Zürich**

Band (Jahr): **- (2007)**

Heft 3

PDF erstellt am: **13.07.2024**

#### **Nutzungsbedingungen**

Die ETH-Bibliothek ist Anbieterin der digitalisierten Zeitschriften. Sie besitzt keine Urheberrechte an den Inhalten der Zeitschriften. Die Rechte liegen in der Regel bei den Herausgebern. Die auf der Plattform e-periodica veröffentlichten Dokumente stehen für nicht-kommerzielle Zwecke in Lehre und Forschung sowie für die private Nutzung frei zur Verfügung. Einzelne Dateien oder Ausdrucke aus diesem Angebot können zusammen mit diesen Nutzungsbedingungen und den korrekten Herkunftsbezeichnungen weitergegeben werden.

Das Veröffentlichen von Bildern in Print- und Online-Publikationen ist nur mit vorheriger Genehmigung der Rechteinhaber erlaubt. Die systematische Speicherung von Teilen des elektronischen Angebots auf anderen Servern bedarf ebenfalls des schriftlichen Einverständnisses der Rechteinhaber.

#### **Haftungsausschluss**

Alle Angaben erfolgen ohne Gewähr für Vollständigkeit oder Richtigkeit. Es wird keine Haftung übernommen für Schäden durch die Verwendung von Informationen aus diesem Online-Angebot oder durch das Fehlen von Informationen. Dies gilt auch für Inhalte Dritter, die über dieses Angebot zugänglich sind.

Ein Dienst der ETH-Bibliothek ETH Zürich, Rämistrasse 101, 8092 Zürich, Schweiz, www.library.ethz.ch

#### **http://www.e-periodica.ch**

# Visionen

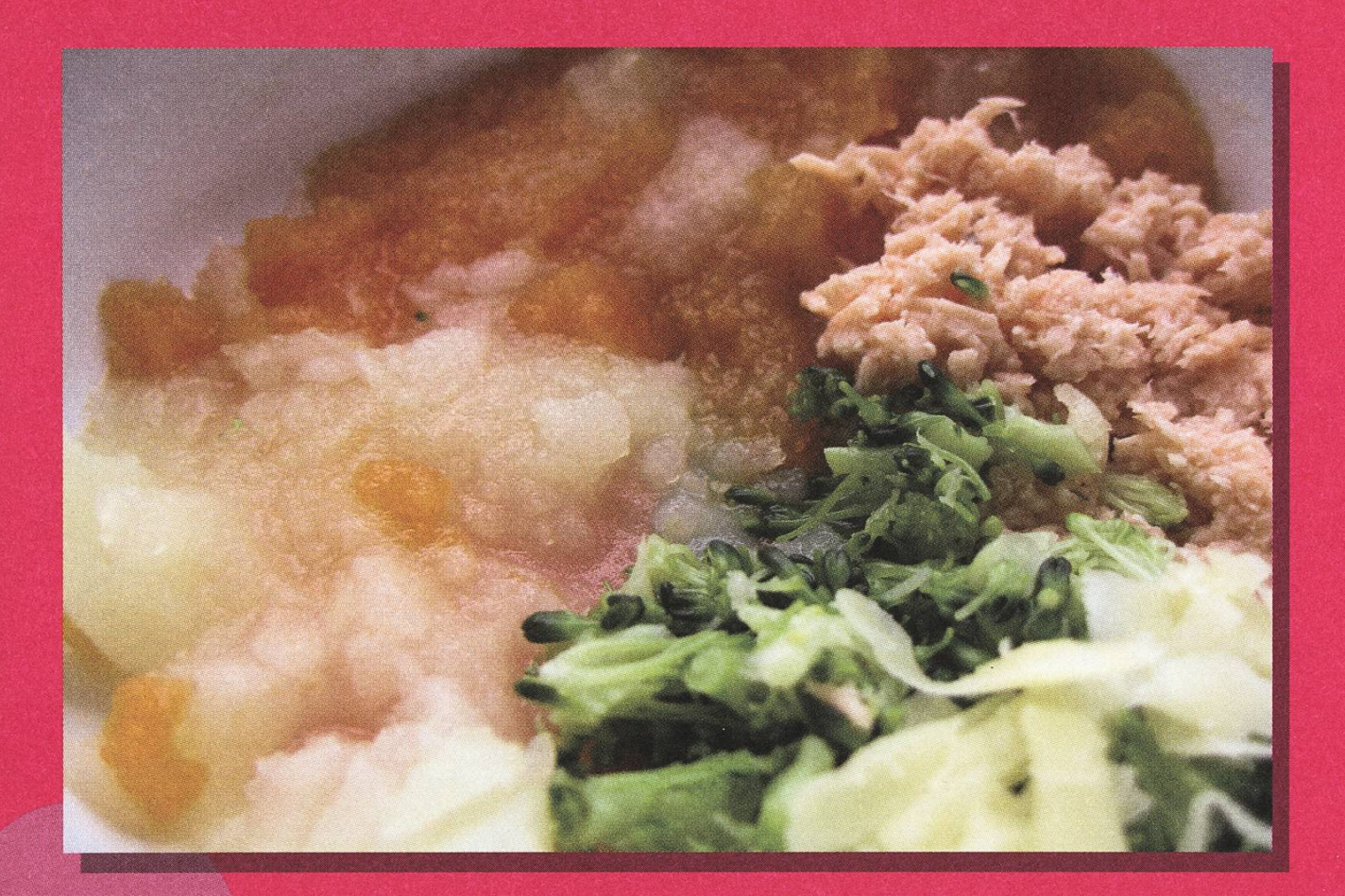

## Mampf, Mampf Ab Seite 4

Prüfungen und Lösungen Seite 22 Für emsige Denker Seite <sup>33</sup>

Ausgabe Mai 2007

## Angriff des Killeressens

#### DANIEL ZEITER - RETTE SICH WER KANN

Mein neuer Neptun-Laptop ist endlich eingetroffen. Ich konnte es kaum mehr erwarten. Ein supertoller IBM Thinkpad T60p. Dieses neue schwarze Wunderding steht nun liebevoll zusammengeklappt neben mir. Doch halt, zusammengeklappt? Ihr werdet euch fragen: Wieso schreibt dieser Idiot seinen Text auf seinem alten, zerschundenen, treuen Begleiter?

Zuerst ein paar Ausflüchte. Zunächst war ich in letzter Zeit etwas ausgelastet. Dann musste ich nach einer halben Stunde Windows Vista zur Erkenntis gelangen: Arrg. Krarr...(und weitaus schlimmere Fluchwörter) Wie krieg ich hier möglichst schnell ein Linux drauf? Firefox runterladen...Done. ISO runterladen...Done. Hmm, Vista kann keine ISO's brennen? Wofür zum Teufel hab ich eigentlich 30 GB weg? Also ein ISO-Brennprogramm runterladen (367 KB)...Done. Linux installieren und konfigurieren...Done. Nur die Daten vom alten Laptop fehlen noch.

Bei diesem letzten Schritt, der wie ein Todesengel über mir schwebt, kommen wehmütige Gefühle auf. Drei Jahre hat mich nun mein treuer Gefahrte begleitet. Ich kann mich noch gut an das Entstehen diverser Schrammen und Flecken nern. Eine Tischkante im Weg, Türumrandung getroffen, Teller draufgefallen... Doch halt! Nicht zu schnell. Jetzt kommen wir langsam dem wahren Grund auf die Spur! Dem gestörten Verhalten meiner Esswaren zu meinem Laptop. Denn während ich diesen Text schreibe, halte ich in einer Hand mein Honigbrot (Ja, ich kann einhändig schreiben, jahrelanges Training). Manche Tasten klemmen (Brotkrumen drunter), andere kleben (Honig), dasTouchpad reagiert träge (auch der böse Honig) und natürlich hat sich mein lieber Laptop noch nicht ganz von den in Schokomilch getränkten Frühstücksflocken erholt (diese Aktion erinnerte mich an den Film "Braindead").

Könnt ihr mich nun verstehen wieso ich mein angriffslustiges Essen nicht in die Nähe meines brandneuen Glanzstückes bringen will? Leider möchte ich seine Dual-Core-Power aber noch irgendwann nutzen. Uber dieses Dilemma brüte ich schon den ganzen Tag. Wisst ihr vielleicht einen Ausweg?

Essen

Ei, Ei, Ei

**Restaurants** 

Kochen für Informatiker

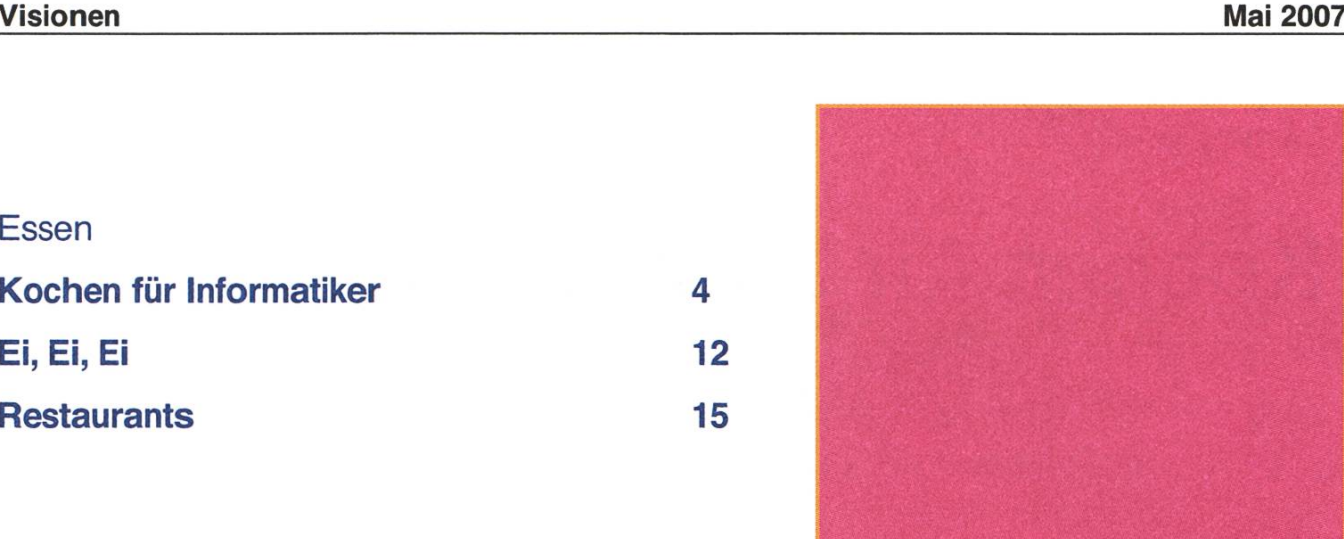

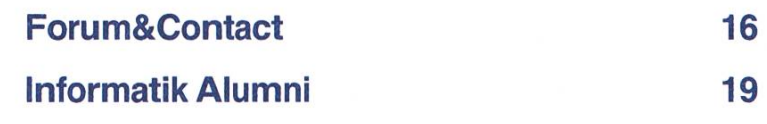

4

12

15

44

46

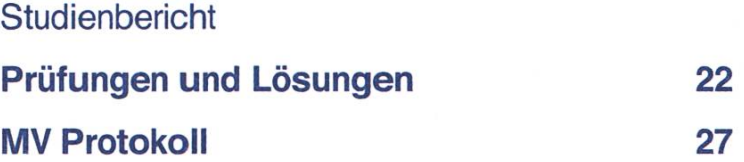

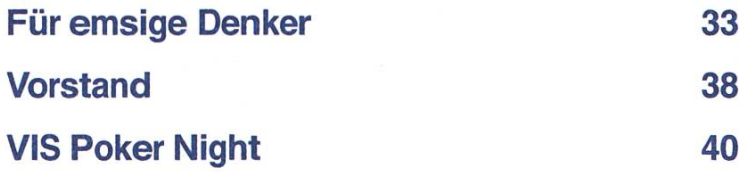

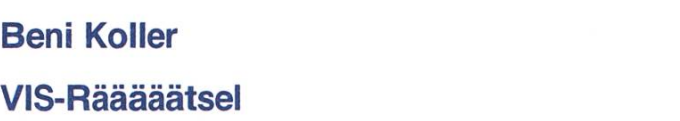

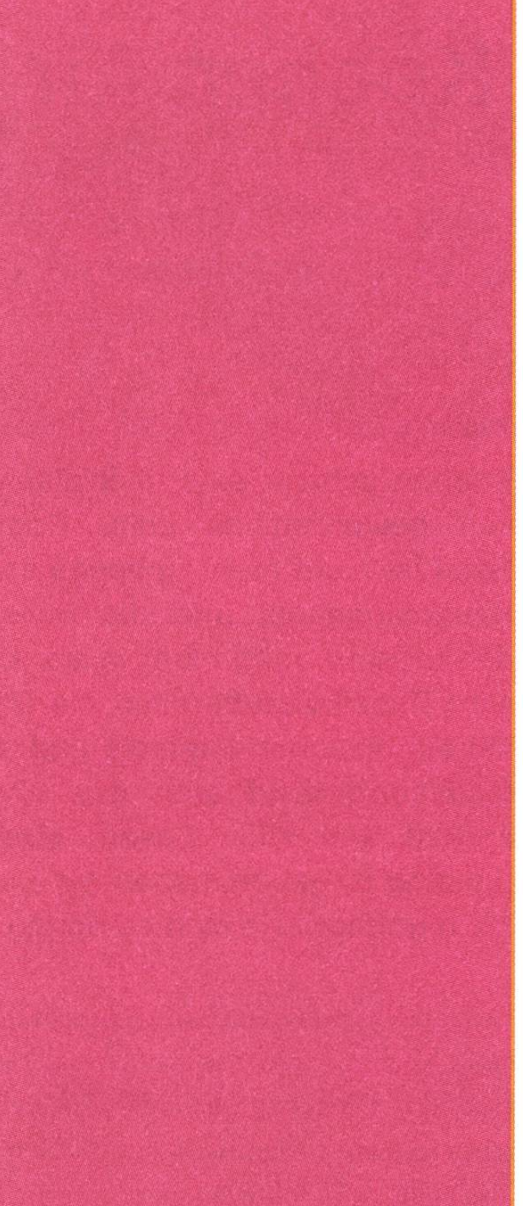

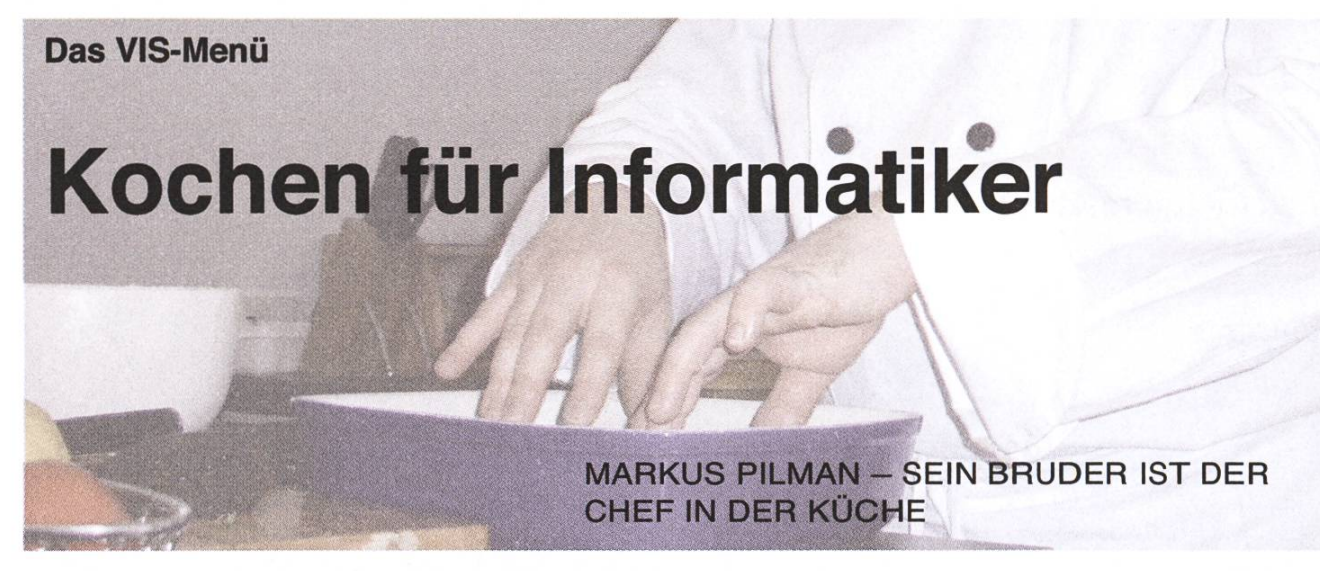

Kochen scheint eine überflüssige Tätiggeworden zu sein. Convenience Food ist nicht mehr unbedingt teurer als Hausmannskost und die meisten denten sind auch nicht in der Lage bessere Essen zuzubereiten als Dr. Oetker. Mit ein bisschen Fantasie und ein wenig Motivation lässt sich das aber leicht ändern. Um allen Lesern einen guten Einstieg zu geben, haben wir einen Profikoch gefragt, wie man es richtig macht.

Erstaunlicherweise unterscheidet sich die Tätigkeit eines Kochs gar nicht so stark von der eines matikers. Betrachtet man die Zubereitung eines schmackhaften Menüs als ein Problem das es zu lösen gilt, dann sollte ein guter Informatiker schon beinahe intuitiv auf den richtigen Weg kommen. Am besten erklärt sich das ganze an einem Beispiel. Unser Ziel war es, ein studententaugliches Menü zu konstruieren. Da diese Angabe aber noch ein wenig schwammig sist, musste zuerst eine Menu Requirement Specification ausgearbeitet werden. Entscheidend waren folgende Punkte:

1. Das Menü sollte drei Gänge enthalten: Vorspeise, Hauptgang und Dessert (Complexity).

- 2. Möglichst viele Teile des Menüs sollten auch als volle Mahlzeit gekocht werden können (Reusability).
- 3. Das Gericht sollte Variationen erlauben (Maintainability).
- 4. Jeder sollte in der Lage sein, das Gericht auch ohne Vorkenntnisse und mit minimalen Anforderungen an die Ausrüstung zu kochen (Usability).
- 5. Die Zutaten sollten bezahlbar sein (Cost).

Nach diesen Anforderungen wurde dann das VIS-Menü kreiert. Dieses sieht nun wie folgt aus:

- Zur Vorspeise gibt es einen asiatischen Salat mit einem Pangasiusfilet - Dieser könnte man auch als Hauptspeise servieren und den Fisch kann man wahlweise auch weglassen.
- Als Hauptgang wird ein mit Tomaten und Mozzarella gefülltes Kotelett mit Bratkartoffeln Lioner Art an einem Basilikum-Balsamico-Jus serviert.
- Das Dessert ist schliesslich ein Caipirinha-Parfait.

Mit diesem Menü sollte es also möglich sein, die WG-Küche zu versauen und anschliessend die Mitbewohner mit einem guten Essen zu beruhigen.

#### Die Ausrüstung

Die Anforderungen an die Ausrüstung sind relativ gering, wenn man das VIS-Menü kochen will. Um allerdings vernünftig zu kochen, ist ein gutes Messer sehr wichtig. Ein kompletter Messerkoffer dürfte wohl etwas übertrieben sein. Eigendich reicht ein Gemüsemesser (/= Rüstmesser!) aus. Ein gutes Gemüsemesser kriegt man bereits ab etwa 40 Franken. Ein solches hält bei einem Profikoch etwa 20 Jahre, bei einem Amateurkoch also ein Leben lang. Dazu muss man nur vorsichtig damit umgehen, nicht in der Abwaschmaschine spülen und etwa alle zwei Jahre zum Schleifen bringen. Fleischmesser und Filetiermesser sind zwar sehr praktisch, aber eigendich spricht nichts dagegen, mit einem Gemüsemesser Fleisch zu schneiden und zu filetieren.

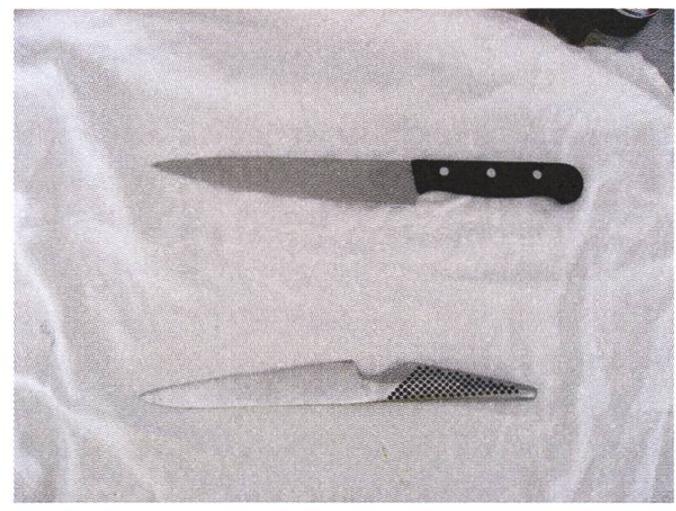

Gemüsemesser (oben) und Filetiermesser (unten)

#### Arbeitsplatz vorbereiten

Zu allererst muss das unangenehmste erledigt werden: Einkaufen. Das ist nicht all zu schwierig, aber eine Einkaufsliste hilft hier über die rigkeiten hinweg. Für unser Menü brauchen wir (zuerst aber überprüfen, was man schon im Fdaus hat):

#### Zutaten für 4 Personen

- Salz
- Peperoni (von jeder Farbe eine) Für alle schen: Bei euch heisst das Paprika
- 2 Zuccetti
- 2 Zuckerhüte
- 2 Gurken
- Sojasauce
- Sweet Chili Sauce
- Italienische Fertigsauce (kann auch selber gemacht werden)
- frischer Koriander
- 2 Chilischoten
- 4 gefrorene Pangasiusfilets nature
- 4 Schweinskoteletts
- <sup>1</sup> grosse Tomate
- <sup>1</sup> kleiner Mozzarella
- 1 Kilo neue Kartoffeln (das sind die ganz Kleinen)
- 2 Zwiebeln
- frische Petersilie
- frisches Basilikum
- 3 Limetten
- 4 Eier
- 3 dl ungesüster Vollram
- Pità (klarer Zuckerrohrschnaps)
- ein Beutel Bratenjus
- **Balsamico**
- Sesamöl (oder Erdnüssöl, falls das Budget nicht reicht)
- Rohrzucker
- Zucker
- eine Peperocini

Bevor man dann mit Kochen beginnt, muss man den Arbeitsplatz vorbereiten. Die Pizzareste vom letzten Jahr sollte man unbedingt entfernen, da sonst Gefahr besteht, dass das Essen damit in Berührung kommt. Es kommt immer darauf an, wie viel Platz man hat, aber meistens ist es keine schlechte Idee auch die alten Pfannen, Teller und Gläser abzuwaschen und die Bierflaschen räumen.

Für die allermeisten Gerichte muss man irgendetschneiden. Um das neue teure Messer nicht gleich am ersten Tag zu ruinieren, sollte man also ein Holzbrett bereit stellen, auf dem sich dann gut schneiden lässt. Um zu verhindern, dass dieses Brett während dem Schneiden hin und her rutscht, gehört ein nasses Tuch unter dieses Brett! Und dann geht es los mit Kochen!

#### Der Beginn: Das Dessert

Auch wenn es paradox erscheinen mag: normalerbeginnt man beim Kochen mit dem Dessert. In unserem Fall mindestens einen halben, besser einen Tag vorher.

Unser Dessert wird gefroren. Bevor ihr loslegt, solltet ihr die Form einfrieren. Denn sonst kann es passieren, dass diese beim Einfrieren berstet. Was ihr als Form verwenden ist euch überlassen. Am besten wäre ein Caipirinha-Glas. In unserem Fall passte dieses nicht in das Gefrierfach und wir missbrauchten stattdessen ein Teeglas.

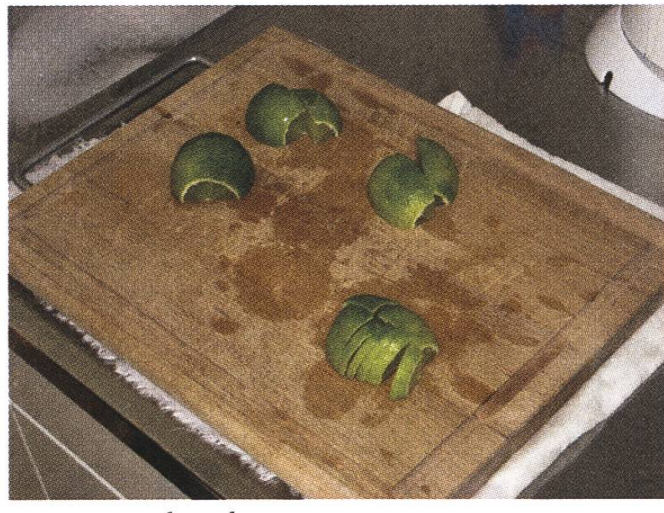

Limetten schneiden

Nun müssen die Limetten geschnitten werden. Diese müssen aber zuerst mit heissem Wasser gewaschen werden - nur so kriegt man die Pestizide von der Schale weg. Danach muss man die Limetten so schneiden, wie auf dem Bild.

Nachdem die Limetten geschnitten sind, muss das Messer sofort heiss abgespült werden. Denn die Säure von Zitrusfrüchten greift die Schneide der Klinge an. Danach müssen etwa sechs Esslöf-Zucker caramelisiert werden. Dazu wirft man den Zucker einfach in eine Pfanne und macht ihn heiss. Hier gilt allerdings: Zucker wird sehr heiss! Der ungeübte Informatiker sollte also jemand anderen Fragen, ob er das für ihn erledigen könnte. Dann kommen noch die Limetten rein, das lässt man noch ein wenig brutzeln und gibt alles auf ein Stück Backpapier.

Gewisse werden es schon vermutet haben: nun kommt eine sportliche Betätigung. 4 Eier und 130 Gramm Rohrzucker müssen schaumig geschlawerden. Wer glaubt danach das schlimmste überstanden zu haben irrt: nun muss diese Masse zusammen mit 6 cl Pità warm-kalt geschlagen werden: Man stelle die Schüssel in eine Schüssel heisses Wasser und schlägt alles so lange, bis es schaumig wird. Danach nimmt man den Topf aus dem Wasser und schlägt alles so lange, bis es wieder ganz kalt ist. Und dann muss man wohl eine längere Pause einlegen, bis der rechte Arm wieder einigermassen schmerzfrei bewegt werden kann.

Die Limetten sind nun längst wieder kalt und können gefahrlos angefasst werden. Diese muss man nun hacken. Hier gilt: je feiner desto besser. Dann gibt man die caramelisierten Limetten und <sup>3</sup> dl Vollram in die Ei-Zucker-Pità-Mischung und verrührt alles zu einer homogenen Masse. Und das

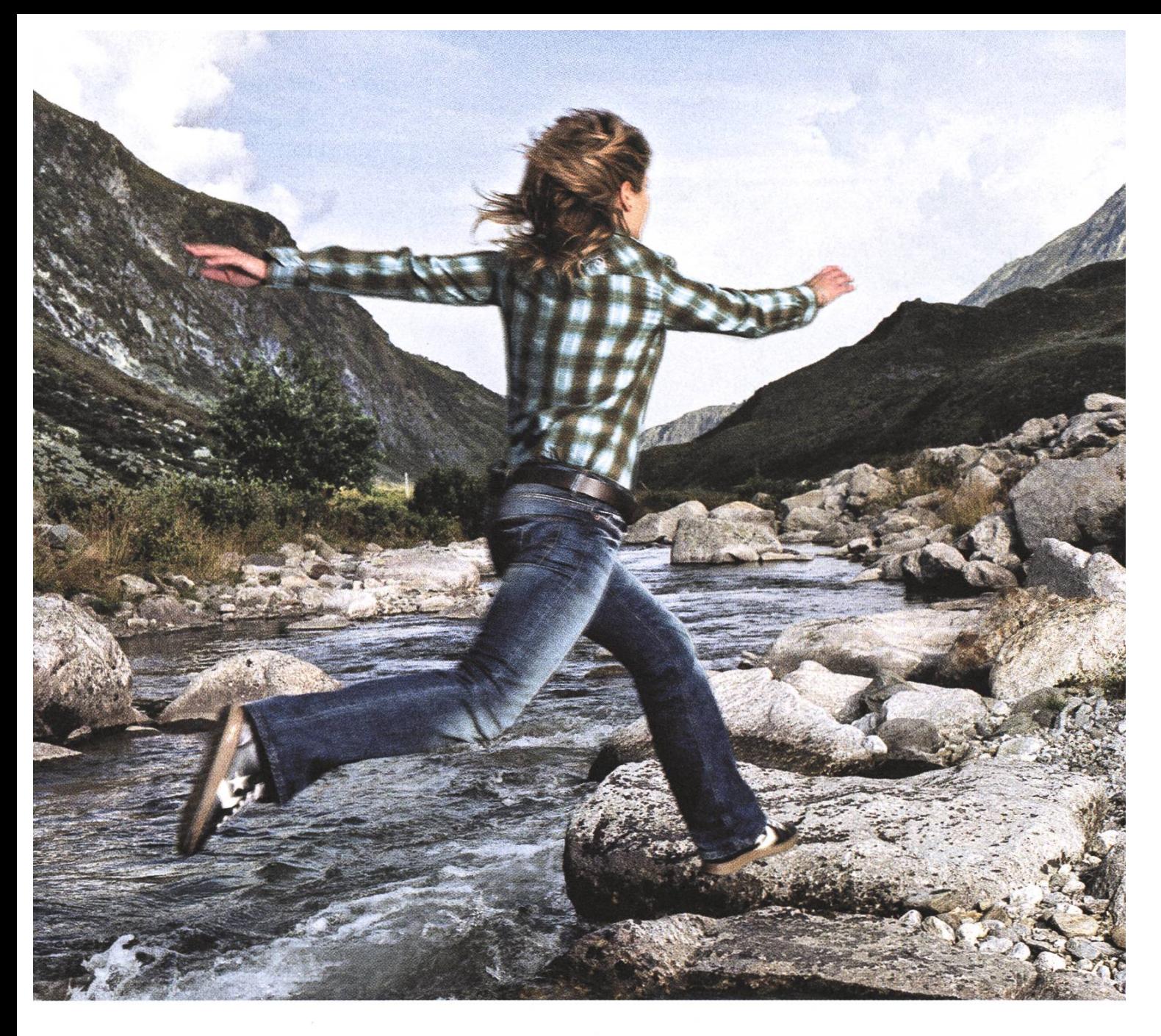

## Sie sind auf dem Sprung in die Zukunft. Wohin soll die Reise gehen?

Sind Sie hoch motiviert, um in Ihre berufliche Zukunft aufzubrechen? Haben Sie Lust darauf, die Welt der Telekommunikation kennen zu lernen? Wollen Sie die erste Etappe Ihres beruflichen Werdegangs in einem Unternehmen zurücklegen, das immer wieder Neuland erschliesst und spannende Aufgaben und Projekte für Sie bereithält? Legen Sie los, und kommen Sie mit. Wir freuen uns auf Ihre Bewerbung, www.swisscom.com/getintouch

#### Swisscom - Einfach verbunden.

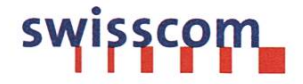

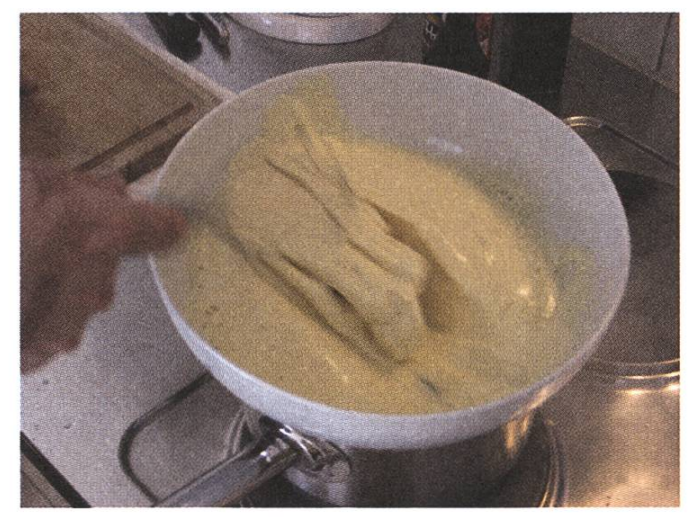

Schlagen in einem Wasserbad

wärs: Formen aus dem Gefrierfach nehmen, füllen, dekorieren (zum Beispiel Röhrchen reinstecken), Rohrzucker darüber streuen und dann wieder in das Gefrierfach stellen.

Wenn ihr nicht das ganze Menü kochen wollt: Dieses Gericht muss nicht als Dessert serviert werden. Wenn man als Gefrierform kleine Schnapsgläser nimmt, kann man dieses Caipirinha-Parfait auch als cooler Partysnack servieren. Das ist zweifellos die bessere Idee als Kartoffelchips.

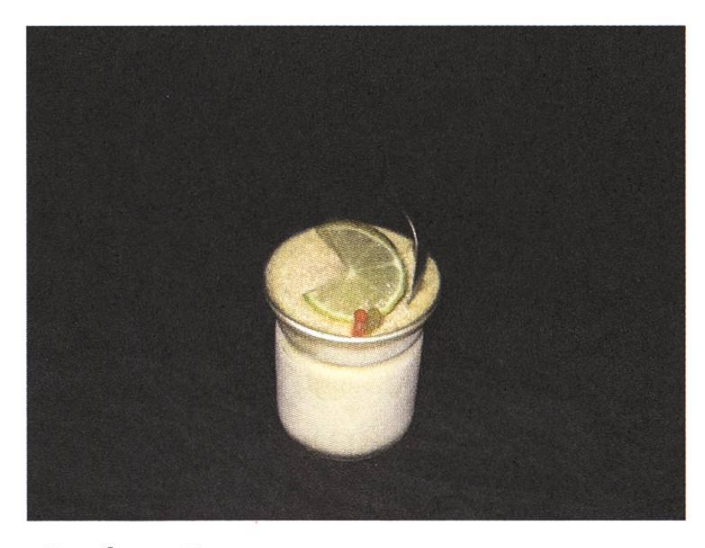

Das fertige Dessert

#### Die Vorspeise

Als Vorspeise haben wir einen asiatischen Fitnesgewählt. Dieser kann man auch problemlos als Hauptspeise, mit oder auch ohne Fisch servieren.

In einem ersten Schritt muss alles Gemüse in feine Streifen, so genannte Julienne, geschnitten werden. Wichtig ist hier die richtige Technik. Denn es gilt: das Messer ist scharf und die Verletzungsgefahr bei falscher Technik sehr hoch. Wenn man die Finger flach auf das Gemüse legt, sollte man den bandskasten gleich in der Küche aufbewahren.

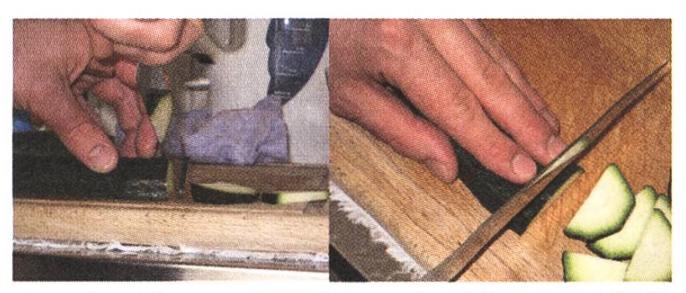

So schneidet man korrekt - so schneidet man sich die Finger ab

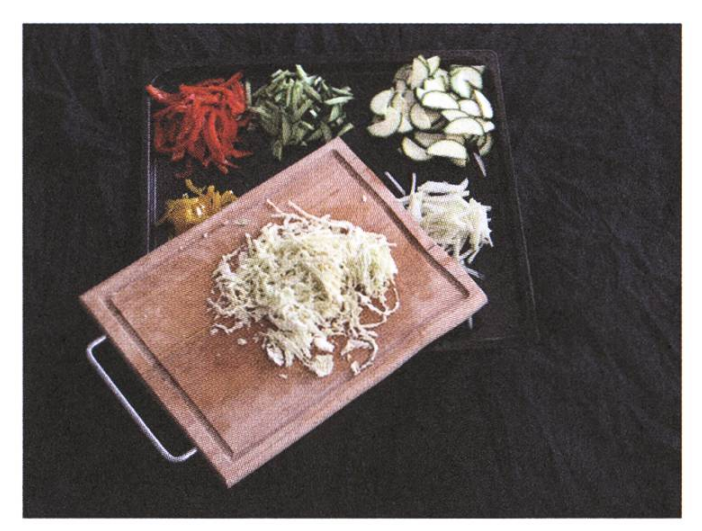

Das fertig geschnittene Gemüse

Ein Profi benötigt für diesen Arbeitsschritt etwa <sup>5</sup> Minuten. Ein Informatiker muss wohl mit etwa 30 rechnen. Die Hälfte des Gemüses wird dann mit Sesamöl (etwa drei Esslöffel) und etwa 20 Blättern Koriander angebraten - die andere wird

roh verzehrt (Achtung: Gurken nicht anbraten!). Nach dem Braten giesst man noch Sojasauce in den Wok bis es zischt (etwa 4 cl). Danach wird alles Gemüse wieder vermischt und kalt gestellt.

Das (aufgetaute) Pangasiusfilet wird mit etwas Sesamöl, geschnittenen Peperoncini und Sojasauce mariniert (den Fisch nicht salzen). Danach wird der Fisch kurz und heiss gebraten. Nun braucht man noch die Salatsauce: Einfach italienische Salatsauce (4 Esslöffel), Sojasauce (nicht zu viel), 2 Esslöffel Sweet Chili Sauce und ein wenig Thai Curry Paste von einem chinesischen Laden vermischen.

Nun kann das ganze angerichtet und dann serviert werden.

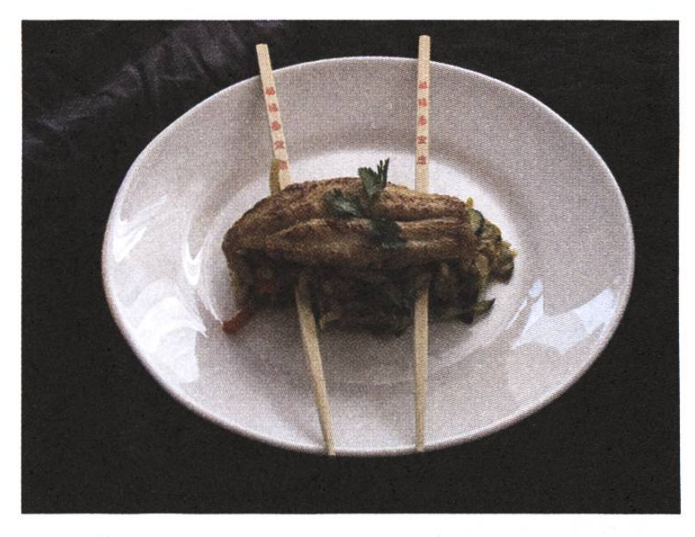

Die fertige Vorspeise

#### Der Hauptgang

Das Nahrhafteste freut am Meisten: der Haupt-Auch hier gilt: dieser kann als vollwertiges Essen gekocht werden und das Fleisch kann wahlweise weggelassen werden.

Am Anfang ist noch alles einfach: die Kartoffeln werden gevierteilt und zwei Zwiebeln werden in Streifen geschnitten (es sollte dann halbe Zwiebelringe geben). Dann wird Petersilie gehackt und der Ofen wird schon mal auf200 Grad vorgeheizt. Die Kartoffeln werden nun in einer heissen (das heisst, dass die Pfanne schon vorher auf der heis-Platte etwa 3 Minuten lang stand) Bratpfanne scharf angebraten. Die Zwiebeln und die Petersilien kommen kurz darauf auch in die Pfanne und alles wird gut gesalzen und gepfeffert. Dann wird alles in eine ofenfeste Form gelegt und geht für 30 Minuten in den Ofen.

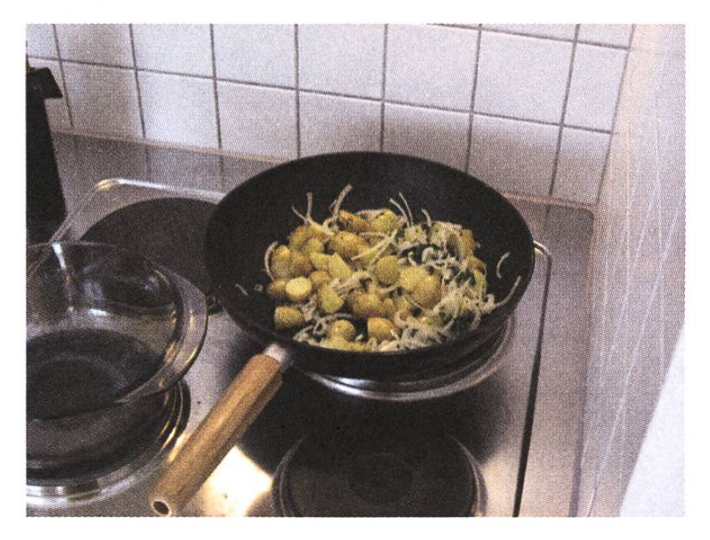

Nun bleibt keine Zeit sich auszuruhen: 30 Minureichen knapp für das Fleisch. Dieses wird nun an der Seite aufgeschnitten und dann mit Scheiben Mozzarella und Tomate gefüllt.

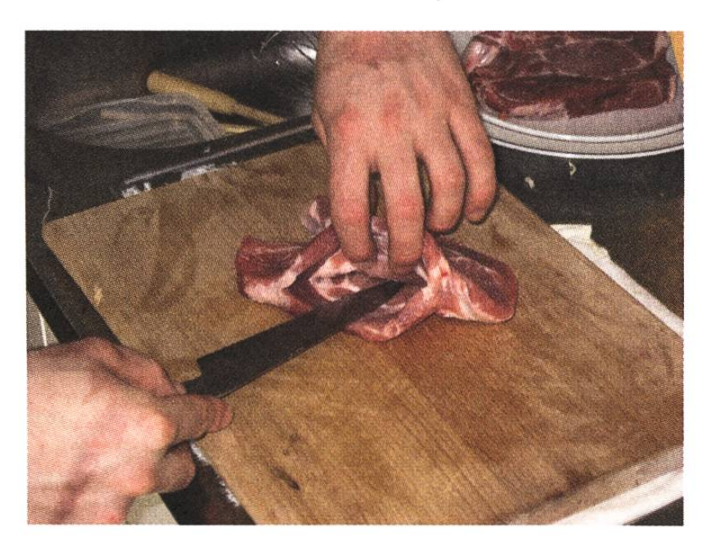

Das Fleisch wird zuerst aufgeschnitten....

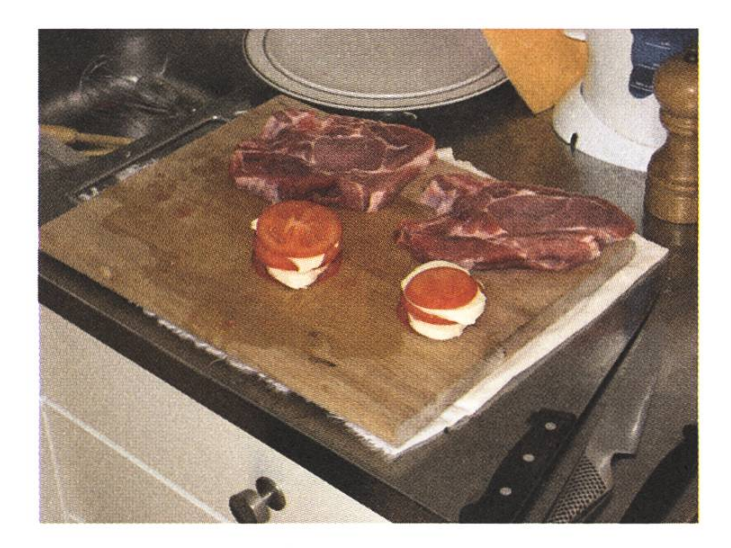

Das Fleisch wird dann mit etwas Senf bestrichen und gepfeffert. Wieder gilt: kein Salz. Das Fleisch wird nun mit niederer Temperatur angebraten. Ein Koch erkennt ob ein Fleisch fertig ist, indem er draufdrückt. Wir Informatiker schneiden besser zur Kontrolle rein. Wenn das Fleisch fertig ist, nimmt man es aus der Pfanne, lässt die Pfanne aber auf der Platte und löscht diese mit Balsamico ab. Das heisst: man lehrt so lange Balsamico in die Pfanne, bis es aufhört zu zischen. Das lässt man dann so lange kochen, bis es leicht dickflüssig wird und gibt dann etwa 2 dl Jus hinzu. Das lässt man dann kochen, schmeckt es ab (eventuell mit Jus nachsalzen) und bindet es möglichst nicht ab.

Die Kartoffeln sollten dann auch fertig sein (mit einem Messer reinstechen um zu prüfen ob sie weich sind) und das ganze kann angerichtet und serviert werden.

#### Geniessen

Dieses hier vorgestellte Menü ist sommerlich gesund und einfach in der Zubereitung. Trotzdem kann man damit beeindrucken. Es empfiehlt sich natürlich auch mal zu zweit oder zu dritt

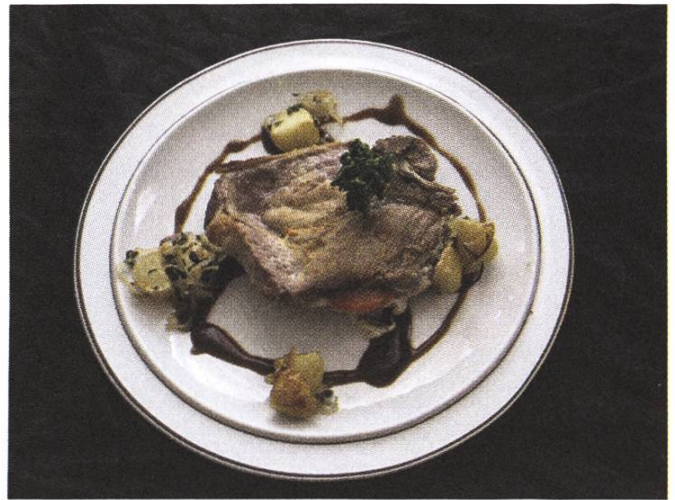

...und dann gefüllt. The South of the Hauptspeise des VIS-Menüs

zu kochen, da das noch mehr Spass macht. Und wer mal auf den Geschmack gekommen ist, wird merken, dass es nicht nur Spass macht und besser schmeckt, sondern dass auch das Umfeld gefallen daran findet.

@

#### Michael Pilman

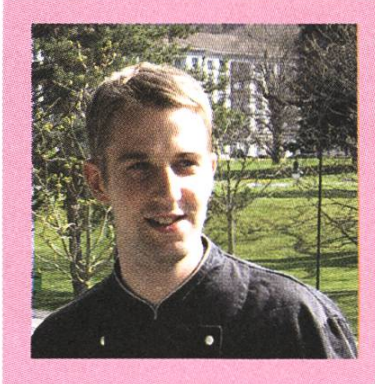

Michael Pilman hat seine Kochlehre im Stemenbetrieb Hublis Landhaus gemacht und hat als zweitbester seines Jahrgangs in der Schweiz schlossen. Danach arbeitete er auf verschiedenen Posten

im Hotel Linde in Stans, wechselte dann in das Hotel Des Balances nach Luzern und kehrte im jungen Alter von 23 Jahren als Souschef in die Linde zurück. Schon mit <sup>21</sup> Jahren erhielt er seine erste Auszeichnung bei einem schweizweiten Kochwettbewerb als zweitplazierter für sein Menü "Nostalgie Provençale". Letztes Jahr bestand er die Meisterprüfung und dieses Jahr musste er die Prüfung zum Gastronomiekoch frühzeitig wegen eines Unfalls abbrechen. Seit April dieses Jahres arbeitet er nun im Grand Hotel in Bad Ragaz.

An Ostern des Jahres 2007 entwarf er speziell für die Visionen das informatikergerechte VIS-Menü während seiner Zimmerstunde.

## NETBREEZE knowledge generators

#### Wer wir sind

Die Netbreeze GmbH ist ein schnell wachsender Spin-Off der ETH und betreut seit 2001 20 Kunden mit über 40 verschiedenen Lösungen.

Unsere Vision besteht darin, zur Unterstützung von Geschäftsprozessen mit Hilfe von Software Wissen aus dem Internet zu extrahieren, wobei das gesamte Spektrum künstlicher Intelligenz genutzt wird. Mit unserer SINDBAD Toolbox lassen wir Visionen Wirklichkeit werden.

#### Projekte / Arbeitsgebiete

Early Warning Risk Management, Marketing- und Sales Tools, Medien Monitoring, Asset Management, Corporate Governance, Issue Management, Client Management, Job Management, Hedge Funds, Strukturierte Produkte, Compliance, Innovation

#### Arbeiten bei NetBreeze GmbH

Wir suchen dieses Jahr mehrere hoch motivierte, neugierige und verlässliche Persönlichkeiten, die als Projektmitarbeiterinnen und Java-Entwicklerlnnen unser kleines Team von Spezialistinnen aus den Bereichen Programming, Content und Businessconsulting verstärken.

#### NETBREEZE GmbH

Ringstrasse 12 8600 Dübendorf 044 824 32 70

#### Kontaktperson:

Leo Keller NetBreeze GmbH 044 824 32 79 079 354 36 00

www.netbreeze.ch l.keller@netbreeze.ch

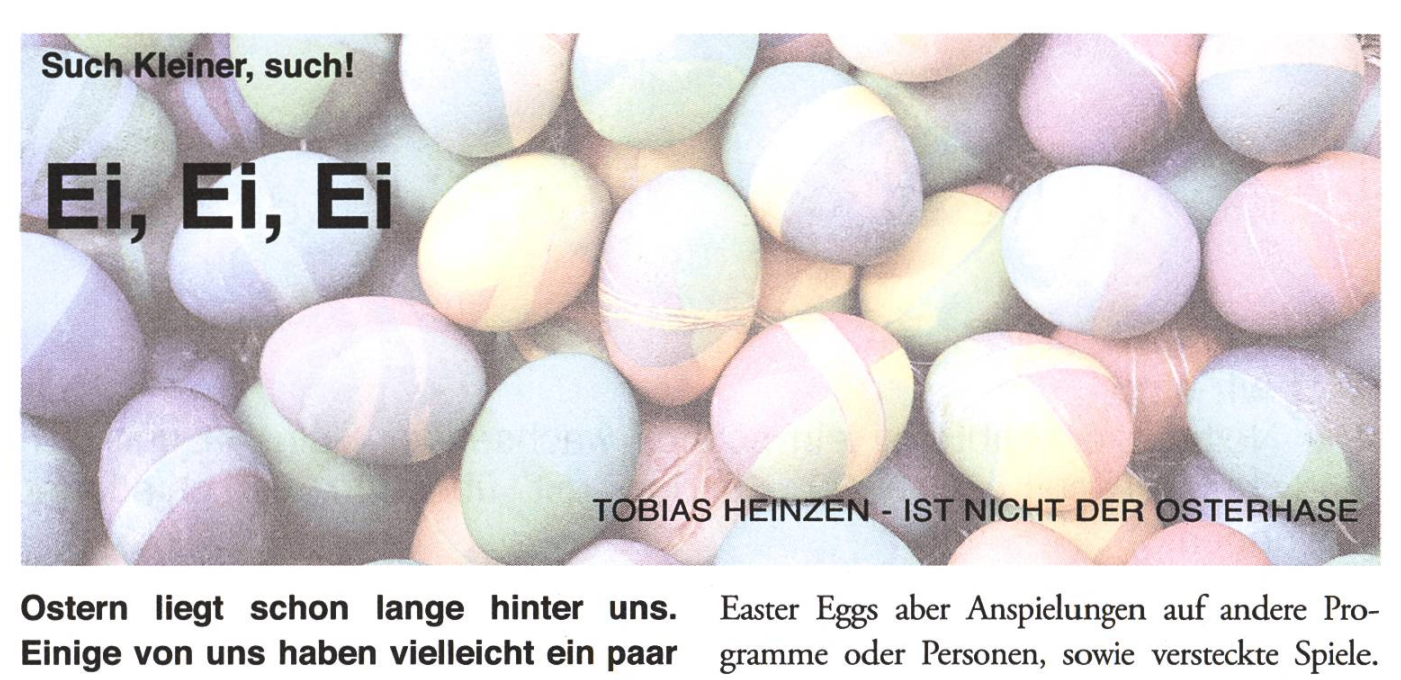

Ostern liegt schon lange hinter uns. Einige von uns haben vielleicht ein paar Pfund zugenommen. Einige von uns haben die Lust um Schokolade erfolgreich widerstanden. Doch eines haben alle gemeinsam: Ostern ist die Zeit der Eiersuche.

Für einen Informatiker ist das Suchen im Freien aber viel zu gefährlich: Sonne, frische Luft und soziale Kontakte lauern um jede Ecke. Der Nerd[l] von heute sucht seine Eier in den Programmen. Da Informatiker nicht gerade kreativ sind, nennen sie das halt: Easter Egg Hunt.

Was ist denn nun ein Easter Egg?

Easter Egg ist ein Begriff für eine versteckte und undokumentierte Besonderheit in Medien und puterprogrammen. Es dient der Anerkennung des Urhebers, tut dies aber meistens auf eine unterhaltende Art. Man kann es als die persönliche Handschrift des Urhebers bezeichnen.

Früher wurde dies meistens genutzt, um irgend-Bilder der Programmierer in das Programm zu integrieren. Heutzutage sind die Mehrheit der

Easter Eggs aber Anspielungen auf andere gramme oder Personen, sowie versteckte Spiele. Nur noch ein kleiner Bruchteil wird wirklich zur eigenen Verewigung genutzt.

Aufgrund der starken Verbreitung von Viren, Würund anderen Schadprogrammen findet bei den Software-Herstellern ein Umdenken bezüg-Easter Eggs statt. Zahlreiche Unternehmen wünschen in der von ihnen eingesetzten Software keine Easter Eggs oder ähnliche undokumentierte Funktionen, da befürchtet wird, dass Software mit derartigen Eigenschaften als weniger vertrauensangesehen werden könne bzw. anfälliger

für etwaige Sicherheitslücken ist.

#### Möge der Kaffee mit dir sein

Kaffee ist das Lebenselixier eines jeden Informatikers. Stehen um eine Kaffeemaschine viele Leute, so kann man mit Sicherheit davon ausgehen, dass entweder der Kaffee gratis ist, oder 90% von diesen Leuten matiker sind. Nur schon aus diesem Grund, sollte Java[2] die beliebteste

Programmiersprache sein. Denn Java ist eine feesorte (und auch eine Insel, aber das steht hier jetzt nicht zur Diskussion).

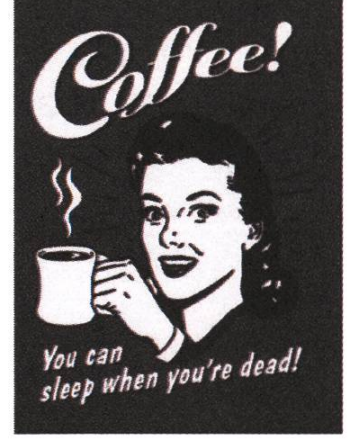

Informatiker sind, neben faul und unkreativ, auch sehr einfallslos. So hat sich irgendein Spassvogel bei SUN einen besonderen Spass erlaubt. Betrachman die ersten 2 Bytes von irgendeinem Java Classfile so steht dort die Magic Number 65226 (an dieser Nummer kann man erkennen um was für eine Datei es sich handelt). Das alleine ist natürlich nicht sonderlich lustig (dafür einfallslos). Wandelt man das ganze in eine hexadezimale Zahl um so ergibt das FECA oder unter Berücksichtung der Endianess[3] CAFE.

#### "Ich bin ja so deprimiert"

Die häufigste Art von Easter Eggs sind wie gesagt Anspielungen. Die wohl häufigsten Anspielungen sind diejenigen auf das durch und durch bemerkenswerte Buch: Per Anhalter durch die Galaxis von Douglas Adams (die Pflichdektüre eines jeden Nerds).

Fangen wir bei den gut versteckten Easter Eggs an. Gibt man zum Beispiel im Texteditor vim (zu finden auf jeder gut sortierten Linux Distribution) das Kommando :help 42 ein, erhält man eine schöne Hilfestellung fürs Leben. Auch google lässt sich auf diesen Gag ein. Man suche doch einmal nach "the answer to life the universe and everything" und staune über die Antwort. Auch die OpenOffice.org Tabellenkalkulation kennt die Antwort auf diese Frage. Man gibt fach =ANTWORT("Das Leben, das Universum und der ganze Rest") ein und erhält man die kannte Antwort.

Auch vor Spielen macht diese Anspielung nicht halt. Um beim Rollenspielhit Gothic in den Debug- (oder Cheatmodus) zu gelangen, so muss man das Charakterfenster öffnen und marvin eingeben. Um wieder aus diesem Modus kommen, öffnet man erneut das Charakterfenster und gibt 42 ein, und die schöne Meldung "What was the question?" erscheint.

Neben den weniger offensichdichen Anspielungen gibt es auch die klar erkennbaren. So wurde der Instant Messenger Trilian offensichdich nach einer Figur aus dem Roman benannt. Und auch das

> Übersetzungsprogramm Babelfish[4] ent nahm seinen Namen aus dem Buch.

#### Was brauchst du denn so lange?

Wo wir gerade bei Spielen und Anspielungen sind. Ebenfalls ein beliebter Gag ist die Anspielung auf das nie erschienene (und wohl auch nie erscheinende) Spiel Duke Nukem Forever. Vor allem sein Genrekollege Serious Sam macht sich bei jeder Gelegenheit über den blonden Duke lustig. So erfährt man aus dem Intro von Serious Sam: The Second Encounter, dass man eigentlich nicht Sam für den

Job wollte, aber der andere brauchte ewig um zu erscheinen. Auch findet man im Spiel, ein wenig versteckt, ein Skelett mit blonden Haaren (was für ein Skelett schon sehr absurd ist). Sam kommentiert dies nur mit einem: "Na, du hängst hier wohl schon ewig".

#### Ich will doch nur spielen

Sehr beliebte Easter Eggs sind auch die versteckten Spiele in Programmen. Angefangen hat dies wohl mit dem versteckten Flightsimulator in Excel 97 (das wohl aber niemand mehr heutzutage besitzt).

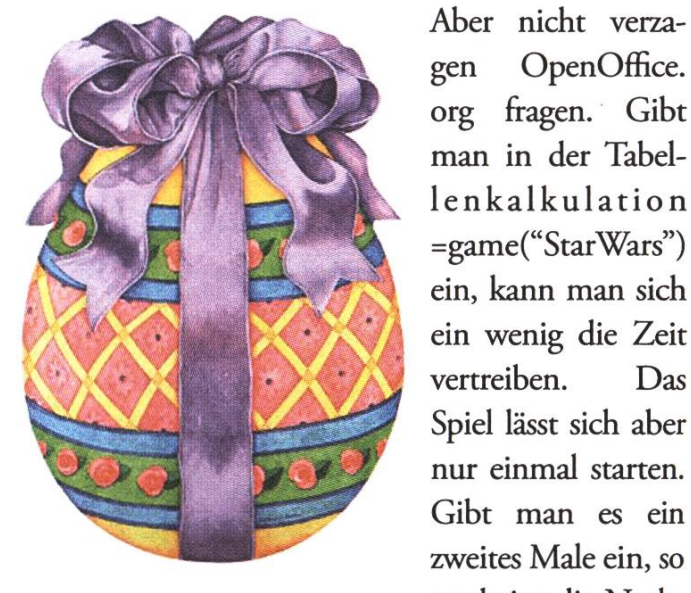

OpenOffice. gen org fragen. Gibt man in der Tabellenkalkulation =game("StarWars") ein, kann man sich ein wenig die Zeit vertreiben. Das Spiel lässt sich aber nur einmal starten. Gibt man es ein zweites Male ein, so erscheint die Nach-

richt "oh no, not again".

#### Anzeige

#### Such! Hasso, Such!

Nun könnt ihr euch selbst auf die Suche nach Easter Eggs machen. Für die faulen unter uns, sucht man sich halt einer der zahlreichen Easter Egg Webseiten da draussen im Internet.

@

#### Links

[1] http://de.wikipedia.org/wiki/Nerd [2] http://de.wikipedia.org/wiki/Java-Bohne [3] http://de.wikipedia.org/wiki/Endianess [4] http://de.babelfish.yahoo.com/

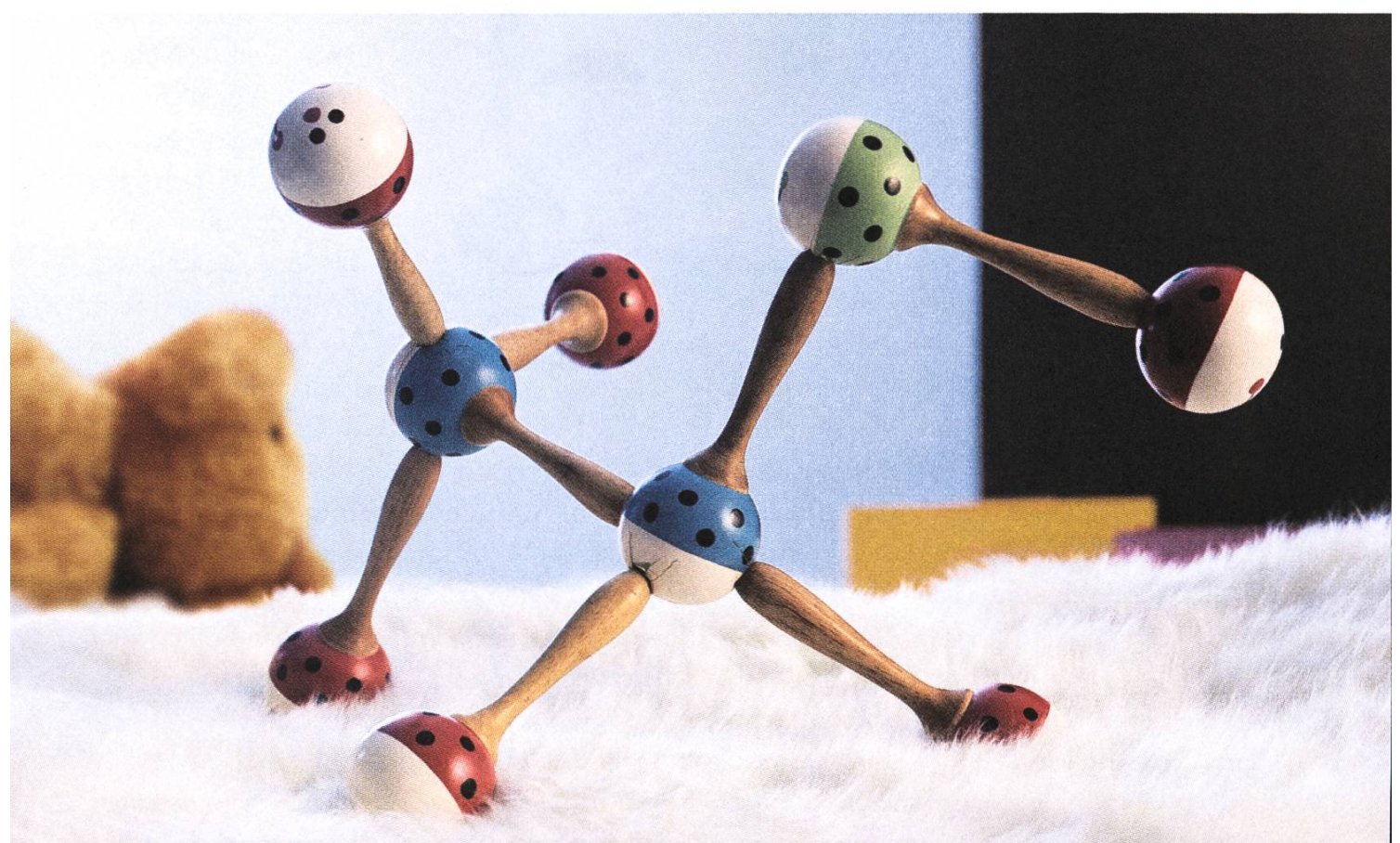

Wir suchen Hochschulabsolventen, die anderen schon immer einen Schritt voraus waren, www.mckinsey.ch

#### McKinsey&Company

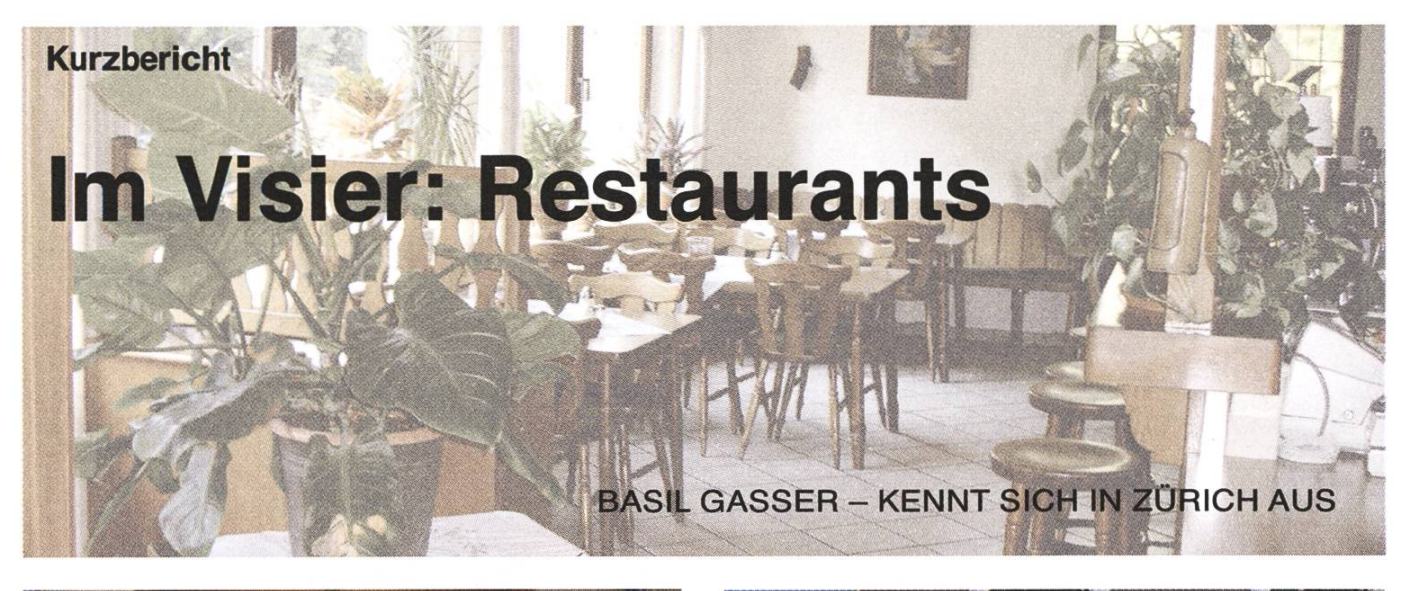

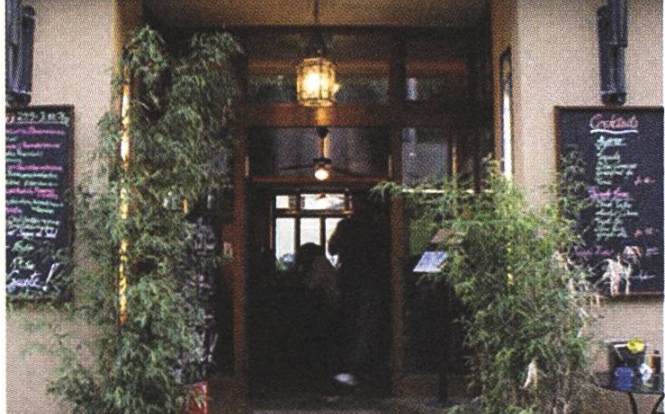

**Chevenne** http://www.cheyenne-oerlikon.ch/ Querstrasse 3 <sup>8050</sup> Zürich - Oerlikon

Das Cheyenne in Oerlikon ist sicher nicht die billigste, aber umso bessere Variante sich zu köstigen. Wer auf guten (zugegebenermassen "veramerikanisierten") Mexican Food steht, fühlt sich wie im Schlaraffenland. Auch die saisonalen Angebote sind ein Versuch wert und überraschen zuweilen durch viel Kreativität. Vergesst einfach nicht die Zitrone für den Tequila und das Brot um die Chillis zu neutralisieren :-). Meine Empfehlungen: Einen Shrimps Burrito und danach den Pfirsich Daiquiri.

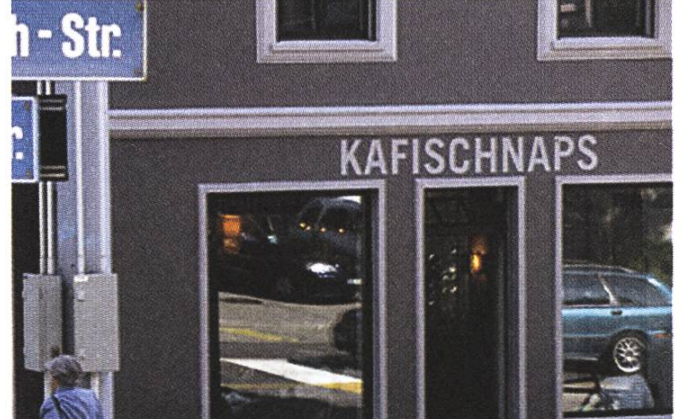

Kafi Schnaps http://www.kafischnaps.ch/ Kornhausstrasse 57 8037 Zürich

Als gebürtiger Luzerner sind meine Ansprüche an ein richtiges Kafi Schnaps natürlich hoch. Umso mehr war ich gespannt, als sich ein Restaugetraut hat, sich nach diesem wunderbaren Getränk zu benennen. Aber nicht nur der Name sondern auch die Lage sind grossartig. Muss man normalerweise für eine gute Bar an die Langstrasse pilgern, gibts diese grossartige Beiz nahe dem Schaffhauserplatz. Ambiente und Service sind grossartig, nur bin ich leider nicht der Einzige der dies gemerkt hat und so ist zuweilen die Beiz ganz schön gut gefüllt. Meine Empfehlung?! Natürlich das Kafi Schnapps :-)

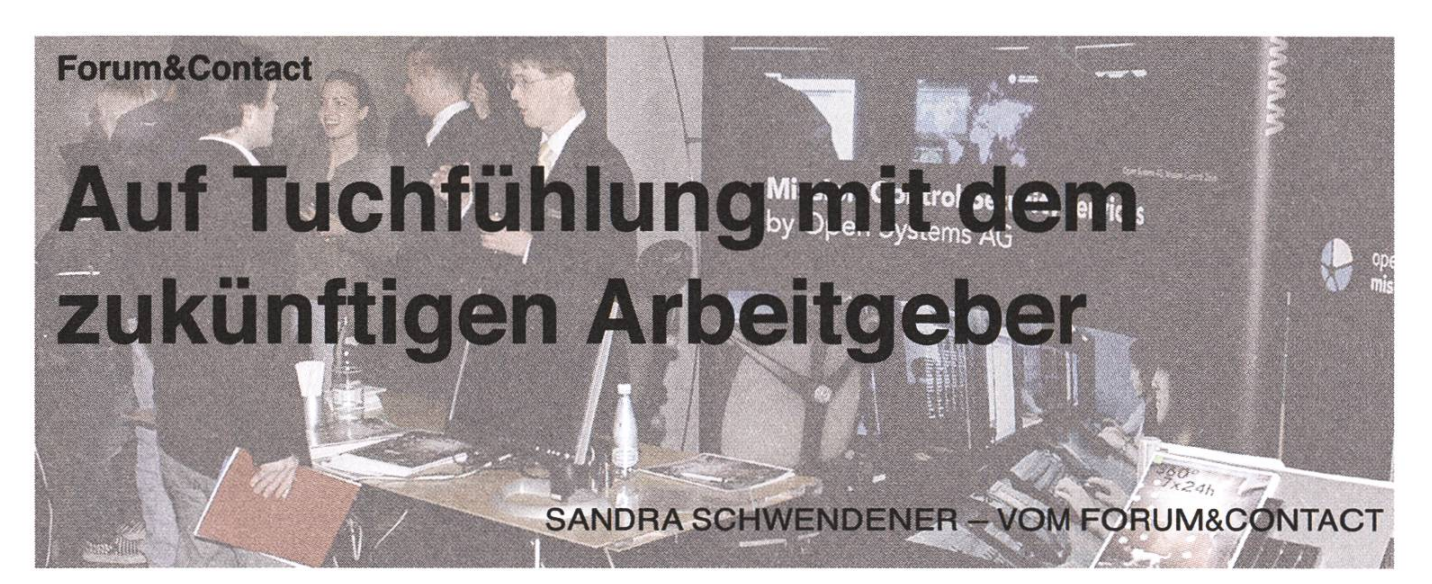

ETH-Absolventen sind gefragt. Dies zeigt das grosse Interesse der 115 Firmen an der diesjährigen Polymesse und die 37 Polyvorträge, die wir von Forum & Contact euch dieses Jahr präsentieren dürfen.

Von den StudentInnen wird heute ebenfalls Engagement im Bemühen um den Traumjob gefordert. Forum & Contact bietet euch dazu im April und Mai ein umfassendes Angebot:

#### Polymesse - Firmen zum Anfassen

Forum&Contact bietet mit der Polymesse die einmalige Plattform für den ersten Schritt. Vom 8. bis 10. Mai präsentieren 115 Firmen aus dem In- und Ausland während drei Tagen Ihre Tätigkeiten und Produkte im Hauptgebäude der ETH Zürich. Im Zentrum steht wie immer der Kontakt zwischen Firmenvertretern und Studierenden. Studenten der höheren Semester können sich nach möglichen (Praktikums-)Stellen erkundiwährend Absolventen erste Kontakte für die folgende Bewerbungsphase herstellen. So bieten sich einmalige Möglichkeiten, in drei Tagen viele Firmen kennen zu lernen und eine Grobauswahl der potenziellen Arbeitgeber zu treffen.

#### Polytraining - Bin ich bereit?

Zur erfolgreichen Vorbereitung auf die Stellensuche gehört neben dem Kennenlernen von Firmen auch das Erfassen der eigenen Stärken und Schwächen, Vorstellungen und Wünsche, Joker und Trümpfe. Denn zum Ziel kommt, wer sich einem möglichen Arbeitgeber gegenüber ins richtige Licht rücken und das Gegenüber von den eigenen Fähigkeiten und Stärken überzeugen kann. Die der Polymesse vorgelagerten ,Polytrainings' befassen sich mit Themen der richtigen Vorbereitung auf die Messe, was die Unternehmen von den Studenten erwarten und was die Studenten von den Unternehmen verlangen können.

#### Polyvortrag - Firmen unter der Lupe

Im Vorfeld der Polymesse finden ab dem 23. April die Polyvorträge statt. In einer 45 min dauernden Präsentation über die Mittagszeit, veranschaulichen verschiedene Unternehmen den Studenten Einstiegsmöglichkeiten, Tätigkeitsfelder und aktuelle Projekte und deren Problematik. In den Polyvorträgen können StudentInnen intensiv mit Firmenvertretern diskutieren und Details aus ihrem Berufsleben erfahren.

Nutzt diese Möglichkeit und informiert euch über dieses Angebot. Der Veranstaltungskalender gibt euch einen Überblick über die verschiedenen

Präsentationen und zudem findet ihr im Eingangsbereich des Hauptgebäudes jeden Tag Plakate mit den aktuellen Vorträgen.

#### Vorbereitung - Einige Tipps:

Um den Auftritt eurer Wunschfirma nicht zu verpassen, liegt ab Mitte April im Hauptgebäude der Messerführer auf. Darin finden sich alle wichtigen Informationen rund um die Firmen (Profil, gesuchte Fachrichtung, Praktikums- und Einstiegsmöglichkeiten...) und deren Auftritt an der Polymesse. Es lohnt sich diesen Messeführer mitzunehmen und im Vorfeld zu studieren.

Damit ihr bei den Firmenvertretern punkten könnt, ist es von Vorteil sich über die Firma, z.B. übers Internet zu informieren. Die anwesenden Personen freuen sich über detaillierte, spezifische Fragen zu Projekten, Praktika, Arbeitsalltag oder Karrieremöglichkeiten.

Eine weitere Diensdeistung bietet Swift an. An ihrem Standplatz wird ein kritischer Blick auf euren Lebenslaufgeworfen. Ebenso geben sieTipps

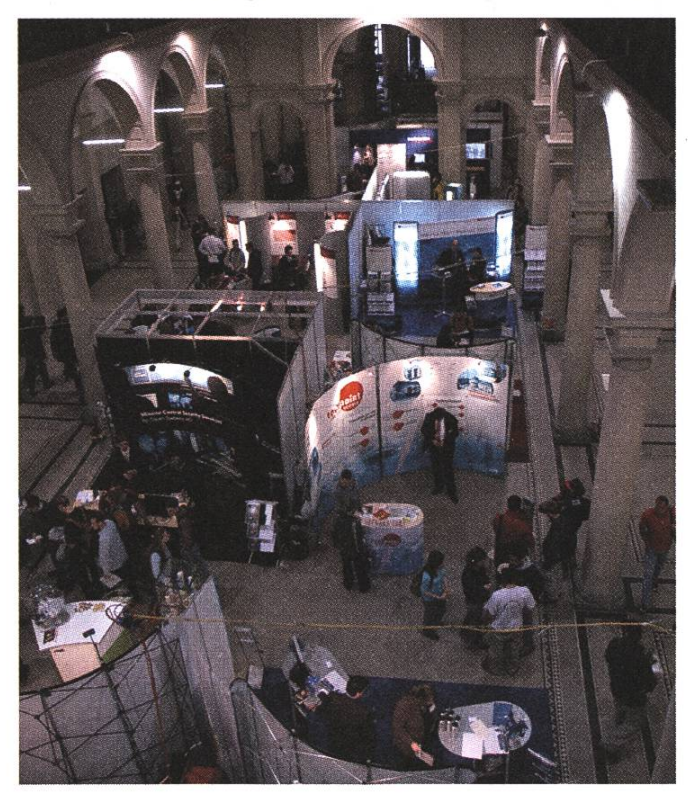

für die schriftliche Bewerbung, welche euch helfen auf diesem Weg einen guten Eindruck zu machen. Dies ist heutzutage sehr wichtig, da Firmen auf Grund der schriftlichen Bewerbung eine erste Vorauswahl treffen. Bringt also unbedingt euren Lebenslauf mit, auch wenn dieser bereits perfekt ausgearbeitet ist. Denn sollte sich mit einem der Firmenvertreter ein tiefergehendes Gespräch wickeln, hättet ihr euren CV gleich zur Hand.

Die Berufsberatung des Kantons Zürich wird dieses Jahr wieder anwesend sein und den jüngeren Semestern im Bezug auf Wahl des Masterstudienganges bestimmt eine nützliche Hilfe. Den Absolventen helfen sie bei deren Standortbestimmung und geben nützliche Tipps in welchen Berufen und Firmen sie sich wohl fühlen könnten.

Zudem: Erstmals erscheint von den ETH-Alumni extra zur Polymesse der Stellenanzeiger "Job-Jour-Damit könnt ihr euch ein Uberblick über die aktuell offenen Stellen bei verschiedenen nehmen verschaffen. Nutzt auch diese Gelegenheit, euch im Vorfeld der Polymesse hinreichend zu informieren. Denn: wer nicht nur der Gratis-Gadgets der Firmen wegen an die Polymesse kommt und sich seriös auf diese vorbereitet, dem bietet sie eine echte Chance den ersten Schritt Richtung Berufsleben zu tun.

Die Daten im Überblick: Polymesse 2007 8.-10. Mai 2007 Firmenmesse im ETH Hauptgebäude Polyvortrag <sup>2007</sup> 23. April-10. Mai 2007 Firmenpräsentationen Polytraining <sup>2007</sup> 23. April-10. Mai 2007 Vorbereitung auf Polymesse

Informationen zu allen erwähnten Veranstaltungen sind aufwww.recruiting.ch zu finden. @

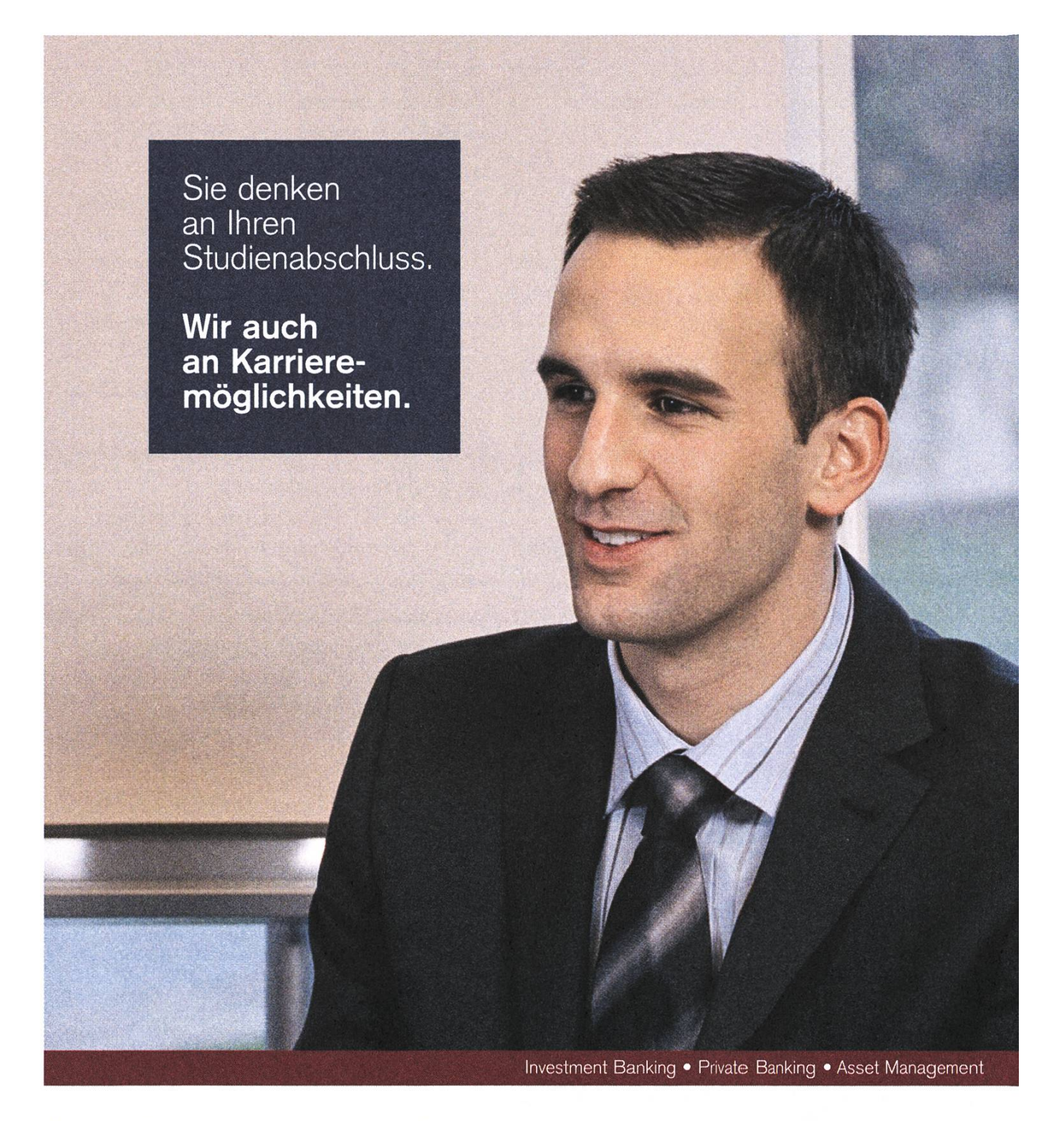

Wir setzen auf Nachwuchstalente, die anspruchsvolle Aufgaben mit Engagement angehen und ihre Karriere durch ein hohes Mass an Selbstverantwortung vorantreiben. Mit einem überdurchschnittlichen Studienabschluss, Ihrer überzeugenden Persönlichkeit und ausgeprägten sozialen Kompetenzen bringen Sie die besten Voraussetzungen für Ihre Karriere bei uns mit. Attraktive Career Start Opportunities erwarten Sie.

www.credit-suisse.com/careerstart

Neue Perspektiven. Für Sie.

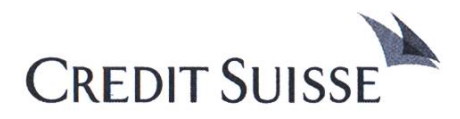

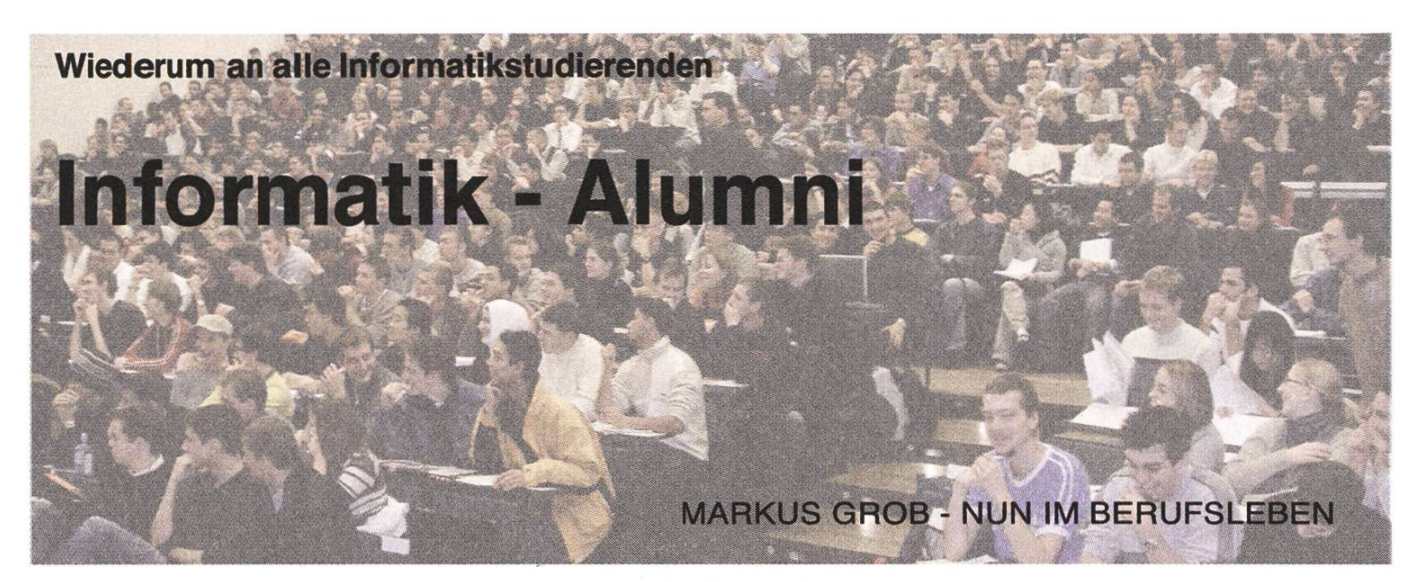

#### Dies ist der vierte Artikel einer Serie, mit welcher wir Euch die Informatik Alumni ETH (IAETH) näher vorstellen.

Im geschützten Mitgliederbereich unserer Website www.iaeth.ch publizieren wir beispielsweise traits von ausgewählten Mitgliedern. Als exklusive Diensdeistung für die Informatikstudierenden der ETH Zürich geben wir in loser Folge einige dieser Portrait Letters wieder. In diesem menhang stellen wir Euch nach Thomas Kistler, Dominik Grunz heute Bruno Lustenberger vor, der Geschäftsführer eines kleinen selbständigen Unternehmens wurde:

"Zuerst möchte ich Ihnen kurz meine Mitarbeiter vorstellen", erklärt Bruno Lustenberger vor unserem Gespräch. Das ist wohl kein Zufall. Denn auf eine kollegiale Arbeitsatmosphäre legt Lustenberger als Geschäftsführer der Firma Pansystem grossen Wert. "Mir ist es wichtig, dass es meinen Mitarbeitern wohl ist hier. Sie müssen sich fair behandelt fühlen und sich weiterentwickeln können. Schliesslich sind sie es, welche die Firma tragen." Offenbar gelinge dies nicht schlecht, meint er. "Alle Mitarbeiter sind schon mindestens fünf Jahre bei uns."

Pansystem ist eine kleine Firma. Sechs Mitarbeiter beschäftigt sie, zwei davon arbeiten zu Hause am Bodensee und im Wallis. "Trotz der räumlichen Trennung funktioniert die Firma erstaunlich gut", erklärt Lustenberger. Das Unternehmen hat ein weitgestecktes Tätigkeitsfeld, wie sich auf dem Rundgang durch die Räumlichkeiten zeigt. Während der eine Mitarbeiter in seinem werkstattähnlichen Büro an neuen Messgeräten herumtüftelt, beschäftigt sich sein Kollege gleich hebenan mit WindowsApplikationen.

Dass er einmal als Geschäftsführer einer solchen Informatikfirma tätig sein würde, das hätte sich der junge Bruno Lustenberger wohl nicht träumen lassen. Seine berufliche Laufbahn schien anfänglich in eine ganz andere Richtung zu gehen. An der Universität Freiburg schrieb er sich als Medizinstudent ein. "Ich wusste eigendich nicht recht, was ich studieren sollte. Arzt schien mir ein recht nützlicher Beruf zu sein", berichtet er. "Doch eigendich wusste ich schon nach dem ersten Nachmittag, dass Medizin nichts für mich ist." Nach einem Semester wechselte er daher die Studienrichtung. Die Wahl fiel auf Musikologie. Zwar konnte Lustenberger weder Noten lesen noch spielte er ein Instrument. "Aber damals war Musik für mich sehr wichtig." Allerdings: Wirklich ernst gemeint war diese Studienwahl wohl auch nicht, denn auch dieses Fach gab Lustenberger bereits nach einem Semester auf.

Richtig studiert hätte er in Freiburg wohl ohnehin nicht, meint er heute. "Ich konnte in Freiburg sehr gut in den Tag hinein leben." Schliesslich fand er beim dritten Anlauf ein Fach, das ihm zusagte: Mathematik. "Ich hatte als Medizinstudent wähden Physik und ChemieLektionen oft den Eindruck, ich verstehe die Materie nicht. Also sagte ich mir: wenigsten die Mathematik, die dort gebraucht wird, möchte ich verstehen."

Sein Bruder, der in Zürich Elektroingenieur studierte, ermunterte ihn dann, an die ETH zu wechseln. "Anfänglich tat ich mich zwar schwer mit dem Gedanken, nach Zürich zu ziehen", berichtet Lustenberger. "Doch nach zwei Tagen war ich begeistert von der Stadt. Allein schon die grosszügigen Strassen gefielen mir." Das Studium war für ihn allerdings kein Sonntagsspaziergang. "Es war eine echte Herausforderung, aber gerade das gefiel mir."

Seine Zeit als Mathematikstudent bezeichnet Lustenberger heute als gute und glückliche Zeit. Und als er dann sein Studium mit glänzenden Noten abschloss, schien ihm klar, dass er eine Dissertation schreiben müsse. Allerdings fehlte ihm ein Projekt, das ihn wirklich interessierte. "Im Abstand von etwa dreiviertel Jahren wechselte ich mehrmals das Thema. Als ich nach drei Jahren immer noch am Anfang stand, gab ich meine Ambitionen auf."

Als Glücksfall erwies sich, dass just zu dieser Zeit die Abteilung Informatik an der ETH eröflnet wurde. Lustenberger konnte im 5. Semester steigen und in relativ kurzer Zeit abschliessen.

Neben seinem Studium nahm er eine 50 Prozent Stelle bei der Firma "Contraves" in Oerlikon an, wo er an einem zivilen CADProjekt mitarbeitete. "Die Doppelbelastung Beruf und Studium war sehr anstrengend, aber fachlich fruchtbar", meint Lustenberger. Während er sich bei Contraves an VAXTerminals mit FortranRoutinen abmühte eine äusserst fehleranfällige Angelegenheit - schrieb er gleichzeitig an der ETH am Lilith-Computer Programme mit Modula2. "Diese zwei Welten waren wie Tag und Nacht", erzählt Lustenberger.

Das Arbeiten mit dem eleganten Programm von Nikiaus Wirth hat ihn nachhaltig beeindruckt. "Ein Credo von Wirth war: Programme sollten einfach, klar und mächtig sein." Lustenberger findet es schade, dass die Entwicklung heute gerade entgegen diesem Credo verläuft. "Ich habe manchmal den Eindruck, dass wir in der Informatik Rückschritte machen. Die Programme werden nicht einfacher, sondern komplexer, sie sind nicht mehr klar, sondern bieten einen Wust von unnö-Möglichkeiten, und ihre Mächtigkeit wird nur mit einem irrsinnigen Einsatz von Hardware erreicht."

#### Bruno Lustenberger

Jahrgang 1952, studierte von 1973 bis 1978 Mathematik und von 1981 bis 1984 Informatik an der ETH Zürich. Zwischen 1982 und 1988 arbeier bei der Firma Contraves bei verschiedenen Projekten mit. Seit 1989 ist Lustenberger bei der Firma Pansystem AG in Schwarzenbach tätig. Er entwickelt hauptsächlich Software für eingebettete Hardware sowie Appli-kationen auf der Windows-Entwicklungsplattform. Seit 1991 ist er Geschäftsführer der Firma. Er lebt mit seiner Partnerin in Zollikon bei Zürich. Kontakt: lustenberger@pansystem.ch

Dass er bei seiner heutigen Tätigkeit immer figer mit MSWindows und C++ arbeiten muss, bedauert Lustenberger. C++ bezeichnet er als "sehr mächtig, sehr flexibel und sensationell fehleranfällig", MSWindows als "may be the best artificial randomgenerator". "Aber vielleicht sollten wir uns über diese Entwicklung auch freuen", meint er nisch, "immerhin werden dadurch Zehntausende von Informatikerjobs erhalten."

Nach einem Jahr bei Contraves wechselte Lustenberger zu einem militärischen Projekt. "Ich wollte ursprünglich nicht fiir das Militär arbeiten, aber das Projekt es ging um die Entwicklung eines Compilers für das prestigeträchtige ADASystem war einfach zu interessant." Die Zeit beim ADA-Projekt war für ihn äusserst bereichernd. "Ich lernte, wie ein Compiler die Befehle abbildet. Dieses Wissen hilft mir auch heute noch beim Schreiben von Programmen."

Die Zeit bei Contraves hat Lustenberger in guter Erinnerung. "Vom militärischen Umfeld merkten wir im Alltag nicht viel. Ich war in einem kleinen Team integriert und vom hierarchischen Betrieb mehr oder weniger abgeschottet." Seine Abneigegen Hierarchien bewog ihn schliesslich auch, Ende der achtziger Jahr zu Pansystem zu wechseln, wo ein Studienkollege von ihm arbeitete. "Ich habe den Eindruck, dass in vielen Firmen das Management einfach über die Leute verfugt. Ich hätte Mühe, in einer solchen Firma zu arbeiten."

Weil sich der Firmengründer beruflich neu entierte - er arbeitet heute übrigens wieder in der Firma - konnte Lustenberger schon nach kurzer Zeit die Geschäftsleitung übernehmen. "Bei einer so kleinen Firma kann das natürlich nur ein Nebenjob sein", meint er. "Aber es ist interessant, sich neben der üblichen Arbeit auch noch mit Bilanzen, Löhnen und Stundenansätzen zu beschäftigen."

Bisher konnte sich die Firma im schwierigen Umfeld gut behaupten. "Ich denke, es zahlt sich heute aus, dass wir die teilweise lachhaften Übertreibungen der Boomjahre nicht mitgemacht haben und relativ bescheiden geblieben sind." Der Zukunft jedenfalls sieht Lustenberger zuversichtlich entgegen. "Ich denke, die InformatikBranche wird zu einer normalen Branche. Das heisst unter anderem: Wir müssen als Entwickler von Software genügend genau spezifizierte Projekte zu verbindlich offerierten Terminen und Kosten abschliessen genauso, wie wir das im HardwareBereich schon lange machen."

Wir hoffen, Euch damit einen kleinen Einblick in die faszinierenden beruflichen Möglichkeiten für InformatikAbsolventen gegeben zu haben, und stehen Euch jederzeit für weitere Fragen zur Verfügung.

Für den IAETHVorstand: Markus.Grob@iaeth.ch @

## $[\ ][A][E][T][H]$

Informatik-Alumni ETH Zürich

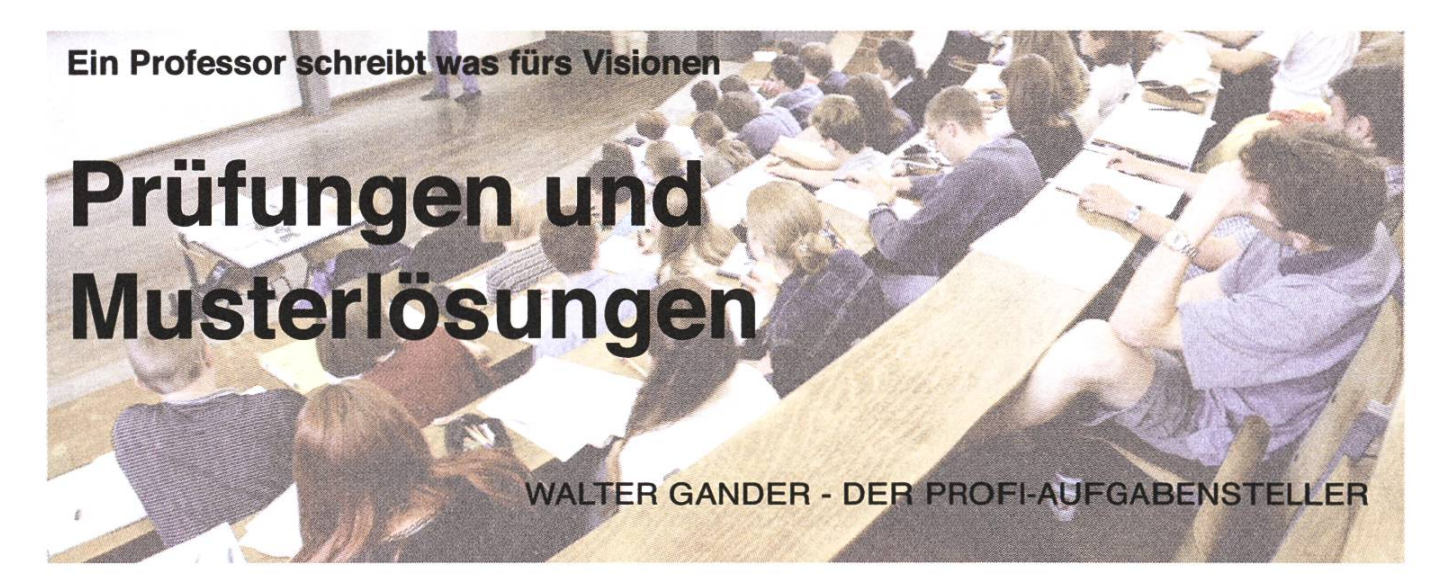

Markus Pilmann (der Profi-Reporter) schreibt in den April Visionen über fungsvorbereitung durch Anschauen von alten Prüfungen samt ihren lösungen. Er beklagt dabei, dass für die meisten Prüfungen keine lösungen zu finden seien und dass eine Arbeit als inoffizieller Musterlöser des VIS sehr aufwändig sei. Professor Gander gehe sogar so weit, dass er nicht mal Prüfungen veröffentliche, da er die Vorbereitung mit alten Prüfungen als schlecht ansehe. Für Studenten mühsam sei seine Praxis dadurch, dass seine fungen manchmal in keiner Korrelation mit den Übungen stehen.

Ich möchte meinen Standpunkt hier klären. Es ist nicht wahr, dass ich in meinen 20 Jahren als Professor an der ETH keine alten Prüfungen und Musterlösungen veröffendicht habe. Der VIS hat von meinen Vorlesungen eine Menge alter Prüfungen mit richtigen und aber auch falschen Musterlösungen. Ich habe in den letzten Jahren aber immer mehr die Uberzeugung gewonnen, dass wir den Studierenden und uns selbst nichts Gutes tun mit dem Veröffentlichen (auch auf dem Internet) von alten Prüfungen mit Musterlösungen. Warum?

1. Studierende haben sich schon damit gebrüman müsse im Informatikstudium keine Vorlesungen besuchen, wichtig sei es nur, alte Prüfungen zu lösen. Man komme dann schon so durch das Studium. Eine solche grundfalsche stellung zum Studium, auch wenn sie erfolgreich sein sollte, kann und will ich nicht fördern.

2. Das Ziel meiner Vorlesungen war und ist immer noch, Studierenden Theorie von Algorithmen im wissenschaftlichen Rechnen und ihre effiziente Implementierung zu lehren.

Es ist nicht Ziel meiner Vorlesung, die Studierenden auf die Schlussprüfung vorzubereiten. Die Prüfungen sind ein notwendiges Übel, um Studierende zum Lernen zu zwingen. Würden alle freiwillig begeistert lernen und alle Übungen lösen, müsste man keine Prüfungen abhalten. Prüfungen sind nur ein Kontrollinstrument, aber nicht das Ziel der Vorlesung. Sie sind so angelegt, dass ein Studierender (der eben den Stoff \*studiert\* hat!) sie auf alle Fälle besteht.

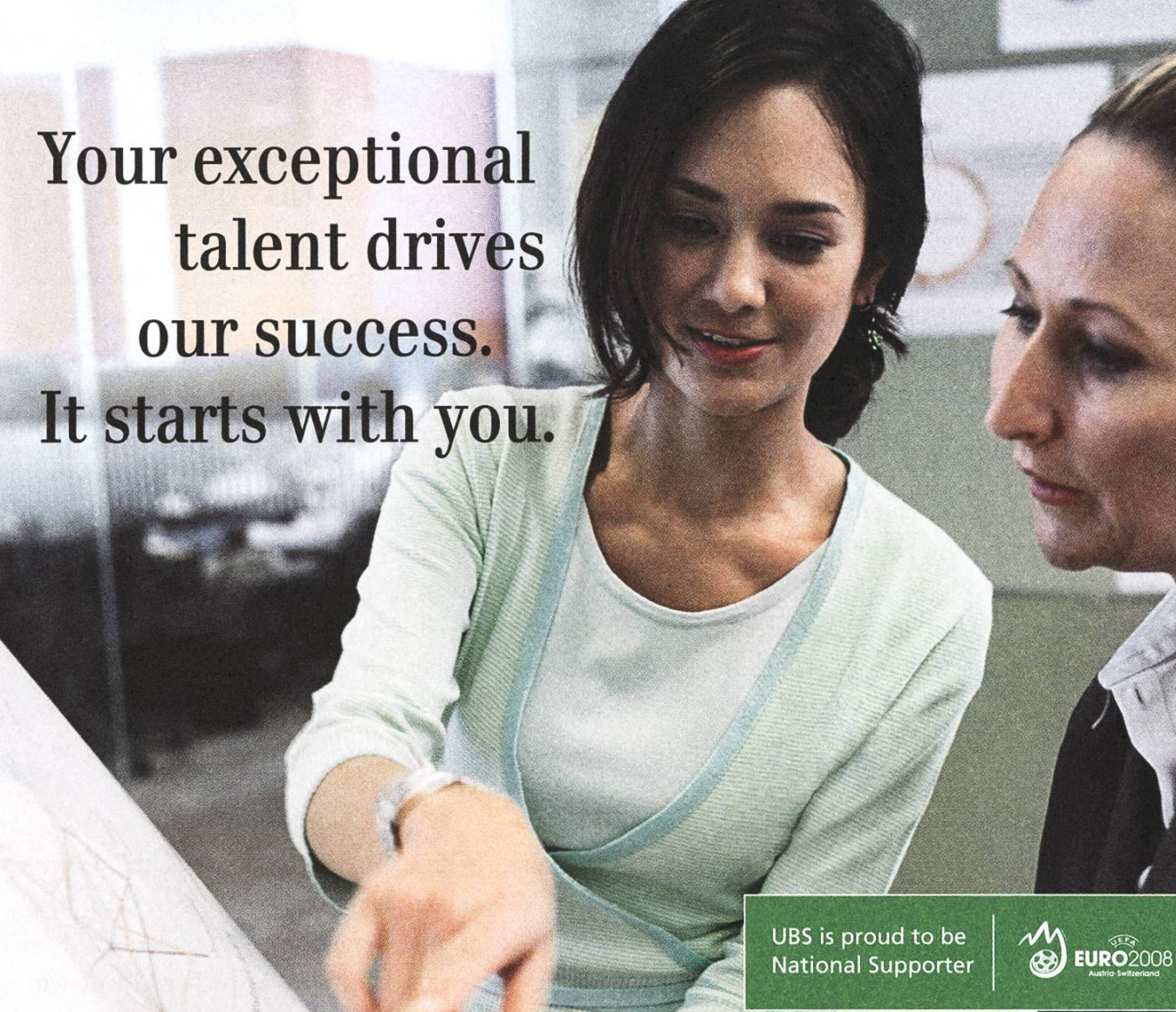

What keeps UBS at the forefront of global financial services? Your skills, commitment and ambition to be the best. Our innovation comes from your creativity and appetite for challenge. The ideas you share with colleagues help develop the products and services that sustain our market leadership positions across Europe, the Americas and Asia Pacific. A dynamic and diverse environment provides you with every opportunity to fulfill your potential and further our achievements. Industry-leading training grams help you to hit the ground running. How far you go is up to you.

It starts with you: www.ubs.com/graduates

You & Us

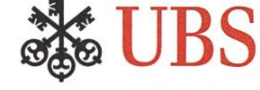

Alte Prüfungen belasten unnötig. Vielleicht wurde ein Thema nicht mehr, neu oder anders präsen-Wozu sich dann mit nicht mehr relevanten Prüfungen abgeben?

3. Um mein Lehrziel zu erreichen, müssen wir möglichst viele Übungen konzipieren, bei denen der Studierende die Theorie umsetzt, programmiert und experimentiert. Ich verstehe oft nur dann etwas ganz richtig, wenn ich es programmiert habe und es dann auch noch richtig läuft.

Wir können solche Übungsaufgaben leider nicht als Prüfungsaufgaben stellen. Die Gefahr ist zu gross, dass jemand an einem kleinen Detail sauert und nicht weiterkommt. Zudem kann sein Computer während der Prüfung abstürzen. Wir können den Austausch von Informationen zwischen Computern und Kandidaten nur schwer verhindern. Schliesslich müssten alle in der fung verwendeten Computer aus Fairness identisch sein, was auch einen unrealistischen Aufwand bedeuten würde.

4. Vor 10 Jahren noch, testete man die Kenntnisse der Kandidaten dadurch, dass mit einem Taschenrechner kleine Aufgaben zu lösen waren. Die Idee dabei war, dass dadurch auch die Algorithmen wendet und somit verstanden werden mussten.

Bald war aber nicht mehr klar, was ein Taschenrechner ist (es ist heute auch nicht mehr klar, was ein Telefon ist). Da wir wieder aus Fairness nicht verschiedene Modelle zulassen konnten, haben wir uns in letzter Zeit auf ganz einfache nicht grammierbare Modelle konzentriert. Auch das ist nicht befriedigend. Ich werde deshalb die nächsten Prüfungen ohne Rechner durchfuhren. Und da haben wir natürlich eine klare Diskrepanz zu den Übungen, die mit dem persönlichen Laptop mit Maple und Matlab ausgeführt werden.

5. Wie soll man sich auf die Prüfung vorbereiten? Meiner Ansicht nach dadurch, dass man den ganzen Stoff durchdenkt und sich Dinge, die man im Moment nicht auswendig behalten kann, in einer Zusammenfassung aufschreibt.

Eine solche (handgeschriebene, individuelle) Zusammenfassung habe ich bisher bei schriftlichen Prüfungen zugelassen. Warum handgeschrieben? Weil sie eben jeder Kandidat beim Repetieren selber für sich schreiben soll — nicht einfach eine Kopie der Zusammenfassung eines Kollegen machen und sich die Repetition des Stoffes sparen.

Die Studierenden machen immer noch viel zu wenig davon Gebrauch, im persönlichen Gespräch mit Assistenten und dem Professor zu lernen. Ich würde mir mehr Übungen wünschen, in denen nicht nochmals die Vorlesung erklärt wird oder das neue Aufgabenblatt, sondern Gespräche mit einzelnen Studierenden über den Stoff abgehalten werden.

Wie werden meine Prüfungen in Zukunft aussehen? Nun ohne Taschenrechner und ohne Zusammenfassung. Statt Kenntnisse der Algorithmen durch Rechnen mit dem Taschenrechner nachzuweisen, werde ich in Zukunft Programmstücke in Maple und Matlab verlangen. Wir werden diese Programme nicht wie ein Compiler korrigieren, sondern etwas grosszügiger. Wir wollen prüfen, ob der Studierende den Stoff kennt und ihn auch algorithmisch umsetzen kann.

Für den weiteren Ausbau unserer Beratungstätigkeit suchen wir initiative, teamorientierte und kontaktfreudige - angesprochen sind Damen und Herren -

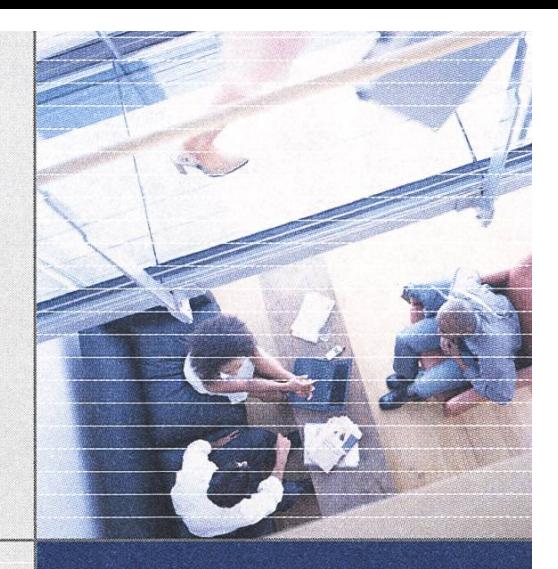

### Junior Consultants

Sie sind es gewohnt, in hohem Mass Verantwortung zu übernehmen sowie selbständig und resultatorientiert zu arbeiten. Mit Ihrem fundierten Fachwissen beraten Sie Ihre Auftraggeber in allen Phasen eines Projekts - von der Strategieentwicklung bis zum Betrieb der realisierten Lösungen. Sie sind bereit, sich intensiv mit den Problemstellungen auseinander zu setzen und Ihr Wissen anzuwenden und zu erweitern.

Als idealer Bewerber verfügen Sie über einen vorragenden Hochschulabschluss als Informatiker oder Wirtschaftsinformatiker. Neben den fachlichen Voraussetzungen sind ausgeprägtes methodisches und konzeptionelles Denken, gewandtes Auftreten, Flexibilität sowie stilsicherer schriftlicher und mündlicher Ausdruck in deutscher Sprache wichtige Erfolgsfaktoren.

Es erwarten Sie eine anspruchsvolle Tätigkeit mit vielseitigen Entwicklungsmöglichkeiten, herausfordernde Projekte, ein kompetentes, kollegiales Team und eine offene Unternehmenskultur mit fortschritt-Anstellungsbedingungen.

Ihre Bewerbung per E-Mail richten Sie bitte an junior@awk.ch. Telefonische Auskünfte erteilt Ihnen Frau Renate Fenner unter 044 305 95 04.

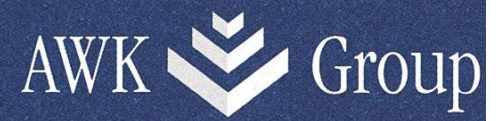

Consulting and Engineering

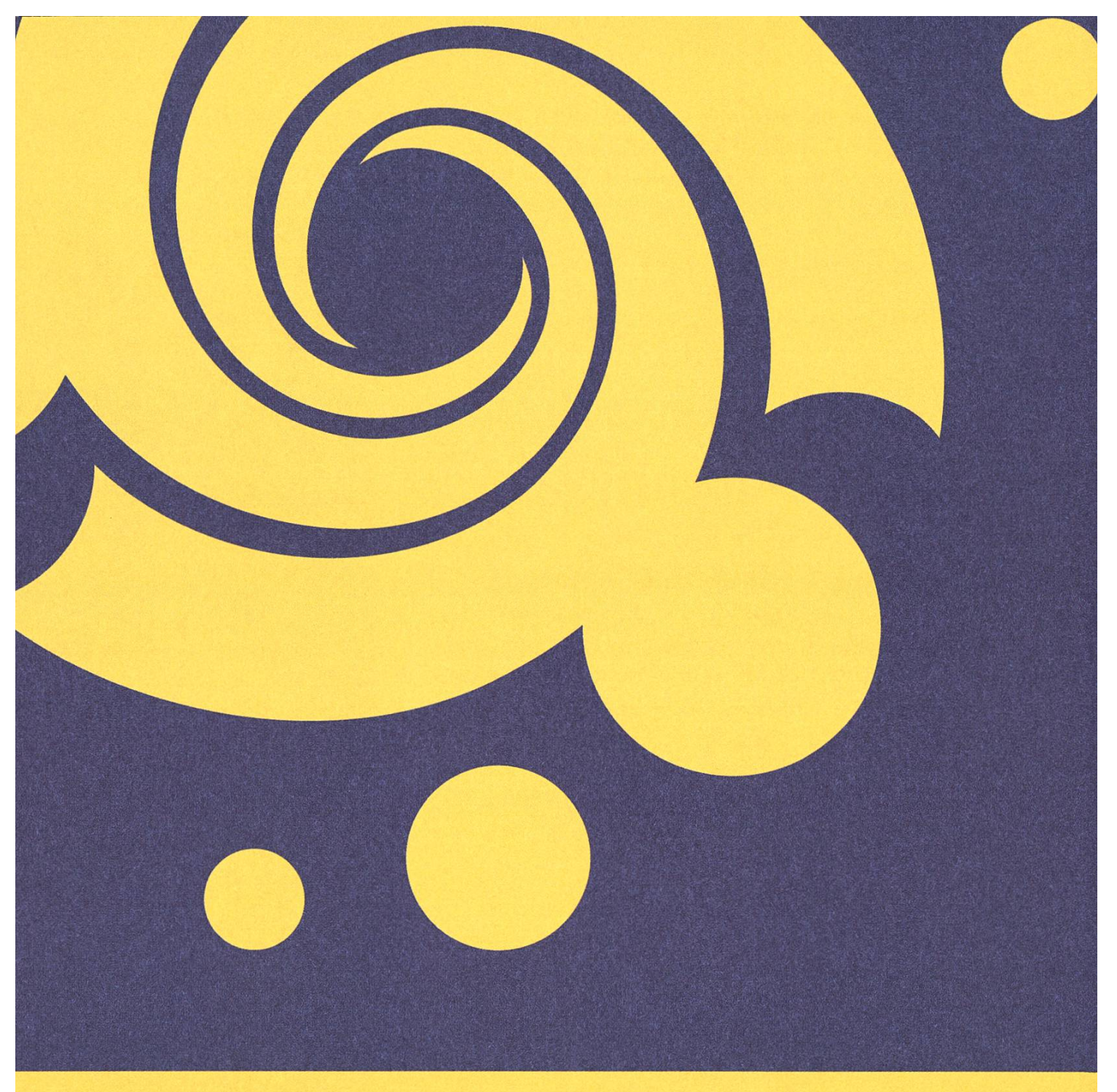

## VIS - <sup>S</sup> <sup>I</sup> <sup>V</sup>

Das VIS-Badetuch für nur 32. im VIS-Buero

#### Protokoll der ordentlichen Mitgliederversammlung des Vereins der Informatik Studierenden am 26.3.2007

#### Anwesend:

#### Vorstand:

Timur Erdag (te), Peter Heinrich (ph), David Gubler (dg), Aarno Aukia (aa), Manuel Hess (mh), Daniel Zeiter (dz), Philip Tschiemer (pt), Ghislain Fourny (gf), Caludia Brauchli (cb), Beat Herlig (bh)

#### Mitglieder:

Abt Kajetan, Akgül Can Ali, Bakshi Dhruv, Bäni Christoph, Bigler Nicolas, Bönhof Philipp, Bruderer Thomas, Bühler Marc, De Santis Marco, Dikk Martin, Fellmann Leo, Flatz David, Foumy Ghislain, Gasser Basil, Geering Jean-Luc, Geissbühler Yves, Gubler David, Heinzen Tobias, Helbling Christian, Im Obersteg Dominique, Indermühle Matthias, Kos Martin, Krapf Lars, Küpfer Ramon, Lenherr Thomas, Mack Raphael, Merkle Adrian, Niggli Michael, Payer Mathias, Pilman Markus, Sandrini Raffaele, Scherer Barbara, Schwab Martin, Schwarzentrub Beat, Stocker Manuel, Studerus Fabian, von Roten Géraldine, Walpen Florian, Weiser Robert, Widmer Lukas, Zeiter Daniel, Zoller Nora

Abwesend: Georg Troxler (gt), u.v.m.

Revisoren: Tatjana Bähler (tab), Raffael Bachmann (rb)

#### Zur Kenntnisnahme an: VSETH

#### **Traktanden**

- 1. Begrüssung
- 2. Wahl der Stimmenzähler
- 3. Wahl des Protokollführers
- 4. Genehmigung der Traktandenliste
- 5. Genehmigung des letzten Protokolls
- 6. Mitteilungen und Berichte
- 7. Rechnung WS06/Q7 und Entlastung des Vorstandes
- 8. Budget SS07
- 9. Wahlen
- 10. Bestellung der Kommissionen
- 11. Resolutionen
- 12. Anträge der.Mitglieder
- 13. Varia

Beginn der Versammlung: 18:15 Uhr, RZ F21

#### 1. Begrüssung

te begrüsst alle Anwesenden und zeigt sich erfreut über das zahlreiche Erscheinen.

#### 2. Wahl der Stimmenzähler

Raphael Mack und Basil Gasser werden als Stimmzähler gewählt.

#### 3. Wahl des Protokollführers

Bereits vor der MV entscheidet mh das Protokoll zu schreiben.

#### 4. Genehmigung der Traktandenliste

Einstimmige Genehmigung.

#### 5. Genehmigung des letzten Protokolls

Das Protokoll der letzten MV wurde in den Visionen publiziert. Es wird gross mehrheitlich angenommen.

#### 6. Mitteilungen und Berichte Bericht des Präsidenten:

te verkündet, dass der VIS nun ein Pflichtenheft besitzt. Darin werden die Ressortaufgaben genau beschrieben. Es soll dazu dienen, den neuen Vorständlern den Einstieg in die anspruchsvolle Aufgabe zu erleichtern. Es wurde eine neuer Bereich auf der VIS Homepage eingerichtet, welcher auschliesslich VIS Mitgliedern zur Verfügung steht. Darin werden Vorstandsprotokolle und weitere interessante Informationen veröffentlicht. Eine schlechte Nachricht gab es auch noch zu melden. Der VIS hat mit Pharma-Fragen gekämpft und das VPP (VorstandsPizzaPlausch) verloren. Deshalb muss der VIS den VPP dieses Semester selbst organisieren. Eigentlich istdie Nachricht gar nicht so schlecht, denn dabei kann der VIS den anderen beweisen, dass er der beste Verein an der ETH ist.

#### Berichte der Ressortverantwortlichen:

Vizepräsident & SysAdmin:

ph hat te unterstützt. Die meiste Zeit hat pe aber in seinem zweiten Amt als SysAdmin investiert. Die Server wurden neu konfiguriert, und ausfallsicherer gemacht.

#### WebAdmin:

dg: Er war für den Unterhalt der VIS Homepage verantwortlich. Dabei hat er immer wieder was aus- und verbessert. Das VISki, ein Wiki für die VIS Mitglieder, wurde aufgesetzt und betreut. Ausserdem wurde auch ein Subversion-Server eingerichtet. Dieser steht nun allen VIS Mitgliedern zur Verfügung.

#### Quästur:

pt: Er hat die Quästur erledigt, welche ein eigenes Traktandum hat. Infrastrukur:

aa: Er hat sich um die VIS Infrastrukür gekümmert, den Festminister unterstützt und eine kleine Werkstatt mit Rilfe von dg eingerichtet.

#### Aktuar:

mh: Er schrieb Protokolle.

#### Festminister:

bh: War letztes Semester FKK Präsident. Er hat viele Partys organisiert.

#### Firmenkontakt, Verlag und KP:

gt macht momentan sein Praktikum in London. Er hat für den Visionen-Verlag und die KP Rechnungen geschrieben, Firmenevents organisiert, Sponsoren gesucht, Vortragsreihen und Exkursionen organisiert.

#### Chefredaktor Visionen:

dz: Es wird noch êin Layouter gesucht, welcher dem Aktuellen ein bisschen unter die Arme greifen kann.

#### Informationsministerin:

cb: Als Informationsministerin hat sie sehr viele Mails geschrieben und weitergeleitet. Nebenbei hat sie auch noch die Snowdays organisiert.

#### Prüfungsammlung:

gf: In einer sensationellen Präsentation brachte gf den Anwesenden das Amt des Prüfungssammlers nahe. Seine Aufgabe war ein wenig Ordnung in den hinterlassenen Stapel von unsortierten, losen Blättern zu bringen. Die Aufgabe konnte gelöst werden, was das rechtzeitige Erscheinen der Prüfungsbündel zeigte.

ter and the state of the state of the state of the state of the state of the state of the state of the state o

116

#### Berichte der Vertretungen Unterrichtskommission (UK):

ph erzählt die wichtigsten Punkte welche in diesem Semester diskutiert würden. Als erstes erklärt ph nochmals die Funktion der UK. Die UK ist ein Gremium in welchem über alle schulischen Fragen diskutiert werden. Jedoch hat die UK keine Entscheidungsgewalt. Die UK erarbeitet ausschliesslich Empfehlungen, welche dann an der DK vorgetragen werden. Die UK ist der Ort, wo ein sehr offenes Gespräch mit den Professoren und dem Mittelbau stattfindet. Ein sehr heisses Thema waren die Grundlagenfach-Prüfungen, welche jetzt Teil des Masterprogramms sind, ph meint, dass wir diese aus mehreren Gründen nicht mehr los werden. Einerseits steht der Rektor hinter dieser Entscheidung und andererseits haben die Prüflinge der ETH diese Prüfungen fast alle problemlos bestanden. Vielmehr konnte wohl ein Unterschied zwischen ETH und nicht-ETH Studenten bei diesen Prüfungen ausgemacht werden. Es wird empfohlen diese Prüfungen bereits im 3. und 4. Semester zu absolvieren, da der meiste Stoff in diesen Semestern vermittelt wird. Auch die Unterrichtsevaluation soll verbessert werden. Die jetzige Form wird von vielen Seiten als nicht aussagekräftig genug angesehen.

Weiter steht noch die Bachelorrevision an. Es wurde bereits eine Task-Force einberufen, welche sich dieser Herausforderung stellen wird.

#### Departamentskommission (DK):

te erzählt, was in der DK, welche kurz vor der MV stattfand alles besprochen wurde. Ein Vertreter der Corperate Communication erklärte, wie sich die ETH in Zukunft präsentieren möchte. Dazu gehört auch, dass die ETH in naher Zukunft ihren Webauftritt erneuern möchte.

2008 ist das Jahr der Informatik der Schweiz, es werden verschiedenste geplant. Der Austausch von Studenten nach Kanada wurde durch ein Abkommen vereinfacht. Es wurden die Durchfallquoten der Prüfungen bekannt gegeben. An der Basisprüfung betrug sie genau 50%, was zu Diskussionen unter den Anwesenden führte. Es wurde angemerkt, dass es nicht darum geht, 50% durchfallen zu lassen, sondern 50% bestehen zu lassen. Am meisten Studenten wählen Software Engineering als Master. Am wenigsten Visual Computing.

Professor Gutknecht wurde mit 27 Stimmen und 2 Enthaltungen im Amt des Departementsvorstehers bestätigt.

#### Kontaktpartykommission (KPK):

Stellvertretend für gt erzählt gf über die Tätigkeiten des KPK. Es nahmen über 80 Firmen teil, und erstmals wurde die KP an zwei Tagen durchgeführt. Auf die Frage, ob ein Feedback der Firmen vorliegt, erklärt jz, dass das KP Team ein Fragebogen verschickt habe und das die erste Auswertung ein ausserordentlich positives Bild zeige. Die KP 2008 steht hoch nicht fest, da aufgrund der Verschiebung der Semestertermine noch einige Abklärungen zu machen sind.

#### Fest- und Kulturkommission (FKK):

bh erzählt von all den tollen Festen welche der VIS organisiert hat. Besonders hervorgehoben wird, dass der VIS finanziell am VSETH ESF als dritt bester Verein abgeschnitten hat. Am allseits beliebten FIGUGEGEL konnte zum ersten Mal gratis Fondue abgegeben werden, bh dankt allen Helfern und macht darauf aufmerksam, dass es eine spezielle Helfer-Mailingliste gibt, auf welcher sich hilfsbereite Personen registrieren können.

#### Nachwuchskommission (NachKomm):

te erzählt, dass die NachKomm neu Vorträge an Gymnasien durchführt. Weiter wurden Schnuppertage angeboten, welche auf immer mehr Interesse stossen. Dabei soll ein Studium-Tag an der ETH vermittelt werden, indem die interessierten Maturanden in Begleitung von Studenten in Vorlesungen mitgenommen werden. Es werden noch Personen gesucht, welche sich dafür zur Verfüngung stellen.

Es wir die Frage gestellt, was denn das Departement für die Nachwuchsförderung macht, te beantwortet diese Frage, damit, dass das Departement schon recht aktiv.ist. Sie organisieren bzw. sind dabei bei Maturandentage, ETH Science Truck, Serriinare und Vorträge und haben ausserdem eine Frauenförderung.

#### 7. Rechnung WS06/07 und Entlastung des Vorstandes:

Alle freuen sich, als die Rechnung kommt, pt stellt die Rechnung vor. Wie immer wird der Quästor mit der Frage, was denn nun Delkredere bedeutet getestet. Souverän erklärt pt leise aber bestimmt die Bedeutung. Ansonsten gibt es nicht viel Erstaunliches zu berichten. Die Revisoren tab und rb treten auf. Sie befinden die Rechnung für ok. Die Rechnung wird mit einer Gegenstimme und <sup>3</sup> Enthaltungen angenommen und der Vorstand damit entlastet.

#### 8. Budget SS07

pt stellt das Budget vor, und geht auf einige Punkte genauer ein. Die geplante Poker Night wird negativ ausfallen, ebenso das geplante Rock im StuZ. Yves Geissbühler (yg) erläutert den Punkt Firmenportal. Er erklärt, den zusätzlichen Bedarf an CHF 4000.- für dieses Projekt damit, dass aufgrund der nun ausgearbeiteten Spezifikationen das Portal umfangreicher wird als bei der letzten MV angenommen. Weiter kommt noch ein Betrag von ca. CHF 1000 dazu, welcher für die Ausarbeitung des Designs aufgewendet werden wird, pt erklärt, dass der VIS beschlossen hat, neue T-Shirts zu machen, da von den alten nur noch XL Grössen gibt. Dies erklärt die hohen Ausgaben im Bereich Marketing. Diese T-Shirts werden für ungefähr 3 bis 4 Jahre reichen, tab erklärt warum die Zahl ihrer Meinung nach finanztechnisch zu hoch angesetzt ist. Sie bemängelte, dass ein Teil des Marketing Materials, wie zum Beispiel die T-Shirts verkauft werden und somit einen Wert darstellen, der auch bei den Einnahmen wieder verbucht werden sollte. (Genauer kam noch was von einem Aktiventausch, aber lassen wir das die Quästoren selber aushandeln.) Dies alles störte die Abstimmung wenig. Das Budget wird mit 3 Gegenstimmen und <sup>11</sup> Enthaltungen angenommen.

#### 9. Wahlen:

Wahl des Präsidenten: te kandidiert nochmals für ein Semester und wird grossmehrheitlich gewählt.

Wahl des\*Vizepräsidenten:

ph stellt sich wieder, zur Verfügung und wird grossmehrheitlich gewählt.

Wahl der Quästorin :):

pt möchte seine Arbeit weitermachen und die finanziellen Geschicke des VIS lenken. Er wird mit 3 Enthaltungen gewählt.

Wahl des restlichen Vorstandes:

Für die restlichen 8 Vorstandsposten gibt es 8 Kandidatinnen und Kandidaten. 6 der Amtierenden Vorstandsmitgliedern stellen sich wieder zur Verfügung. Als weitere Kandidaten stellen sich Yves Geissbühler und Raffaele Sandrini zur Verfügung. Mit 5 Gegenstimmen wird der neu besetzte Vorstand gewählt.

Gewählt sind:

Amtierende Vorständler: dz, dg, aa, gf, cb, bh Neu hinzugekommen: Yves Geisbühler, Raffaele Sandrini

#### 10. Bestellung der Kommissionen:

Wahl der UK-Delegierte: Für die 3 UK-Delegierte gibt es 3 Kandidaten, es kommt somit zu keiner Kampfwahl. Die Delegierten werden grossmehrheitlich gewählt.

Gewählt sind: Bisherigen: ph, Thomas Bruderer Neu: Kajetan Abt

Wahl der DK-Delegierte:

Die freien Plätze werden schnell gefüllt. Die Delegierten werden grossmehrheitlich gewählt.

Gewählt sind: Bisherigen: te, Thomas Bruderer, Florian Walpen, Basil Gasser Neu: ph, Dhruv Bakshi, Geraldine von Roten, Marc Bühler, Nicolas Bigler, Markus Pilman

Wahl der MR-Delegierte: Auch hier werden schnell Freiwillige gefunden. Die Delegierten werden grossmehrheitlich gewählt.

Gewählt sind: Bisherigen: te, Nora Zoller, Thomas Bruderer, Martin Dikk, David Flatz Neu: Roman Fuchs, Basil Gasser

Wahl der Revisoren: Für die Revision stellen sich wieder tab und rb zur Verfügung. Die Revisoren werden grossmehrheitlich gewählt.

Gewählt sind: tab, rb.

10. Bestellung der Kommissionen KPK: jz stellt sich als KP-Präsident zur Verfügung und wird grossmehrheitlich gewählt. «

FKK: Einstimmig wird bh als Präsident bestätigt.

#### NachKomm:

te stellt Corinne Müller als Kandidatin für die NachKomm vor. Sie wird als Präsident der

#### NachKomm grossmehrheitlich gewählt.

#### 11. Resolutionen:

- Beat Schwarzentrub vermisst die schönen Blumen auf den Präsentationsfolien der MV. bh erklärt dass er diese Windows-Schrift nicht auf dem Computer hat.

- Es wird gefragt, ob der VIS auch was für Doktoranden mache. Der Vorstand verneint, jedoch wird die Idee aufgenommen und die Diskussion auf einem späteren Zeitpunkt im VIS-Büro vertagt.

#### 12. Anträge der Mitglieder: Antrag Namensänderung VIS:

dg macht darauf Aufmerksam, dass 'Verein der Informatik Studierenden' ein Deppenlehrzeichen enthält. Man sollte sich Gedanken machen, den Namen zu ändern. Dies provoziert natürlich eine Diskussion. Am Ende werden 4 Vorschläge gemacht: Verein der Informatik Studierenden (wie bisher)

Verein der Informatikstudierenden

Verein der Informatikstudenten

Verein der Informatikstudentinnen

Die Frage nach der Präferenz der MV ergibt, dass eine kleine Mehrheit gibt. Der Antrag wird weiter verfolgt und eventuell an der nächsten MV als Statutenänderung neu präsentiert.

#### Antrag Loungepillow im VIS-Büro:

Basil möchte für das kaputte Sofa im VIS-Büro ein Loungepillow anschaffen. Dieser Vorschlag führt zu einer kleinen Diskussion. Vor und Nachteile werden vorgebracht.

- + sehr bequem
- + man kann sehr gut auch zu zweit drauf sitzen/liegen
- ist kein Ersatz für das jetzige Sofa

werden schnell dreckig und sind schwierig zu waschen brauchen viel Platz

Am Ende sind 10 dafür, 13 enthalten sich, und der Rest ist dagegen. Damit werden die Loungepillow's nicht angeschafft.

#### 13. Varia:

 $-2.9$ 

Wird erstaunlicherweise nicht benutzt.

«

 $\mathcal{W}=\mathcal{W}=\{x\in\mathbb{R}^n: x\in\mathbb{R}^n\mid x\in\mathbb{R}^n\}$ 

Ende der Versammlung: 20:38 Uhr

Der Präsident Der Protokollführer

Timur Erdag Manuel Hess

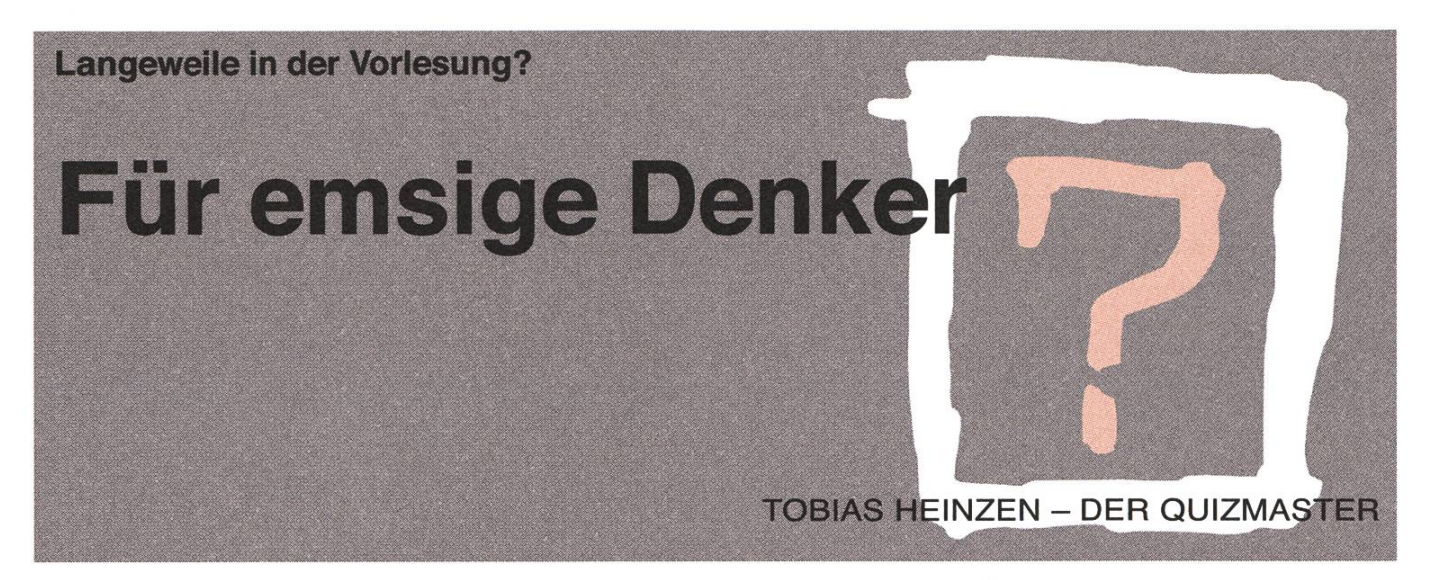

Wie heisst es denn immer so schön: Für das Leben und nicht für die Schule lernen wir. Dann wollen wir das auch mal in die Tat umsetzen. Endlich gibt es mal wieder so richtig viele Rätsel im Visionen. Das bringt die kleinen grauen Zellen in Schwung, so dass man später bei der Arbeit, das Kreuzworträtsel auch schnell genug lösen kann. Also hol mal Papier und Bleistift hervor. Es gibt etwas zu arbeiten.

#### Zahlen! Zahlen! Überall nur Zahlen!

Was du kennst Sudoku nicht? Dann passt du zu gut während den Vorlesungen auf und liest zu wenig 20 Minuten. Die Spielregeln sind schnell erklärt. Fülle die Zahlen 1-9 so in das Gitter ein, das weder vertikal noch horizontal zweimal die gleiche Zahl steht. Ausserdem muss in jedem 3x3 Gitter jede der Zahlen 1-9 vorkommen.

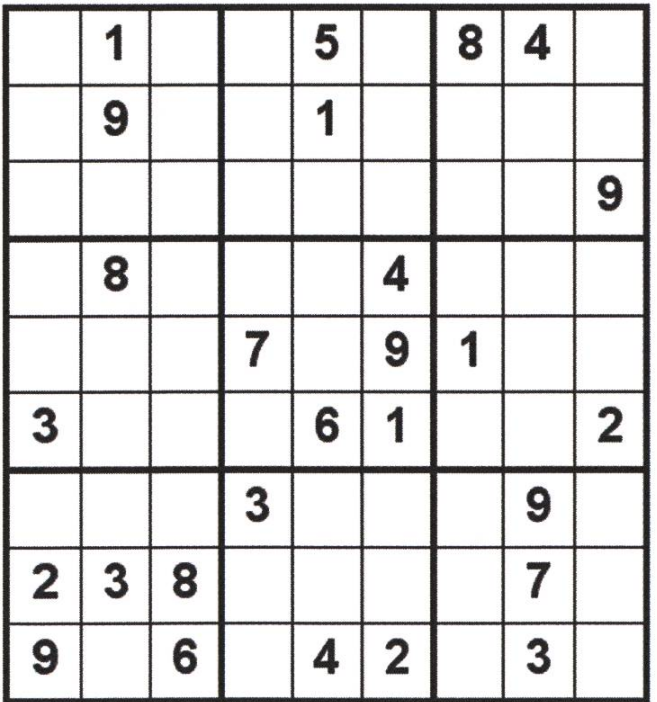

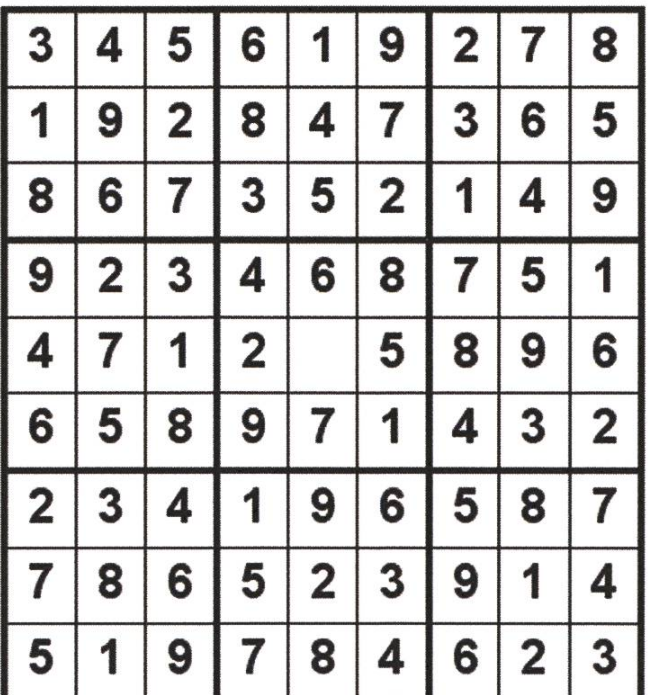

#### Und gleich nochmal Zahlen!

Weil die Studenten mal wieder nicht aufpassen (so wie du zum Beispiel im Moment), versucht der Professor den Unterricht durch ein kleines Rätsel zu versüssen. So schreibt er an die Tafel die folgenden Zahlen:

8-3-1-11-5-9-6-7-...

Was sind die drei nächsten Zahlen?

#### Aller guten Dinge sind drei!

Lange Zeit waren die Türen zum IFW geschlossen und durch zwei Wachen versperrt (das ist schon furchtbar lange her). An der Tür hing ein Schild und nur wer dessen Rätsel lösen konnte, wurde in die Heiligen Hallen eingelassen.

#### Das Schild an der Tür

Wie kann man acht mal die Ziffer 8 darstellen, so dass es die Summe 1000 ergibt?

Zur Abwechslung mal etwas mit Buchstaben

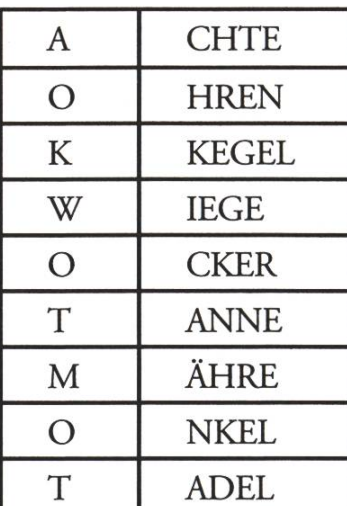

Für kleine...

#### Anleitung

Auch hier ist die Aufgabe denkbar einfach. Du musst die Anfangsbuchstaben der genden Wörter austauschen, so dass es wieder Sinn ergibt. Von oben nach unten gelesen ergibt sich dann ein Lösungswort.

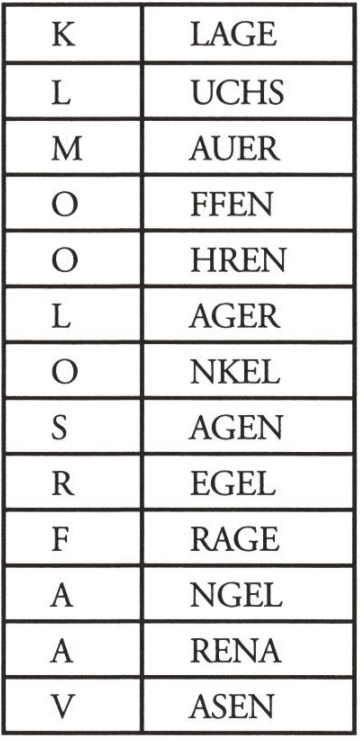

... und für grosse

#### $222$

Hier kommt das komischste Rätsel aller Tage. Was die Aufgabe sei, fragst du. Tja, das bleibt geheim, vielmehr: Das ist das Rätsel! Doch du kommst bestimmt gleicht drauf. Lies mal dieses Stück Text hier sehr aufmerksam durch. Fällt dir etwas auf? Ist da etwas zu viel - oder vermisst du vielleicht etwas? Aber was bloss? Vergleiche doch mal dieses Rätsel hier mit dem Text darüber. Ist jetzt alles klar? Fällt dir jetzt etwas auf? Vielleicht vermutest du aber auch, dies sei bloss als Scherz gedacht. Völlig falsch! Vergleiche alles, Wort für Wort...

Rechtschreibfehler ist nicht die richtige Antwort!

#### Der Kater danach

Das war wieder eine Party gestern. Aber leider hast du wieder mal viel zu viel gesoffen und kannst dich nur mit Müh und Not auf den Beinen halten. Ein Kaffee im VIS-Büro, ist da jetzt genau das richtige, denkst du dir, und machst dich auf den Weg. Endangekommen entdeckst du zu deinem Schreck ein Foto mit dir und <sup>5</sup> weiteren Leuten, die du noch nie gesehen hast, in einer etwas ... Naja sagen wir einfach es ist ein Foto. Der Visbjörn lächelt dich an und erklärt dir: Jener der zwischen René und Rainer steht, ist Rolf. Raoul steht, von dir aus gesehen, links von Ruedi und rechts von Rainer.

Wie heissen denn nun die Leute von links nach rechts? Oder hast du immer noch einen Kater?

#### 13 Scherzhafte Fragen

- 1) Was sind die Früchte des Zorns?
- 2) Worin gleichen sich Zahnarzt und Feigling?
- 3) Wie spricht man in Italien über faule Eier?
- 4) Weshalb baut man neue Häuser?
- 5) Wie sagt man "Gemsfeder am Hut" oder "Gemsfeder auf dem Hut"?
- 6) Was fällt durch die Fensterscheiben, ohne sie zu zerbrechen?
- 7) Was kann man nicht mit Worten ausdrücken?
- 8) Welcher Stein raucht?
- 9) Warum kann man ein lebendiges Kaninchen nicht in einem leeren Sack transportieren?
- 10) Wie geht man übers Wasser, ohne nass zu werden?
- 11) Welche Zahlen bleiben gleich, auch wenn man sie auf den Kopf stellt?
- 12) Mäht man das Heu im Frühling oder im Herbst?
- 13) Warum ist das Rätselraten gefährlich?

#### Wo macht es bei dir Klick?

#### Anleitung

Was du willst schon wieder wissen wies geht? Na meinetwegen: Gesucht ist jeweils ein Wort. Lies dir die Tipps von oben nach unten durch. Je mehr Tipps du liest, desto schneller sollte dir das gesuchte Wort einfallen. Spielt es doch zu zweit und schaut wer schneller das Wort erratet.

#### 1)

- Zuerst ist es weich und etwas zäh
- Danach wird es fest.
- Alleine wird es nicht so geschätzt...
- weil den meisten Leuten seine Begleiter wichtiger sind.
- Es kommt in zahlreichen Sprichwörtern vor.
- Das Wort ist auch ein Symbol für Nahrung schlechthin.
- Möchtest du eine Scheibe?

#### 2)

- Man tut es auf der ganzen Welt.
- Gemeinsam ist es am schönsten.
- Auch wenns davon Falten geben kann
- Einmal täglich wäre das mindeste.
- Es gibt Momente, in denen es einem nicht gelingen will.
- Während der Vorlesung ist es meist nicht bracht.
- Tüs doch mal wieder so richtig von Herzen.

#### 3)

- Es gibt sie auf der ganzen Welt.
- Man kann sie nicht kaufen.
- Manche kümmern sich überhaupt nicht um sie.
- Manche haben nie genug und rennen ihr terher.
- Mit ihr kommt immer was Neues.

### Shape a Company

Etwas bewirken, die Zukunft des nehmens mitgestalten und gemeinsam zielstrebig wachsen – Sensirion bietet Hochschulabgängern die Möglichkeit, grosse Ziele zu erreichen. Unsere wissenschaftler und Ingenieure gestalten die Weltspitze im Bereich Mikrosensorik. Bei Sensirion hat man die Freiräume dafür!

## COMPUTER SCIENTISTS NT

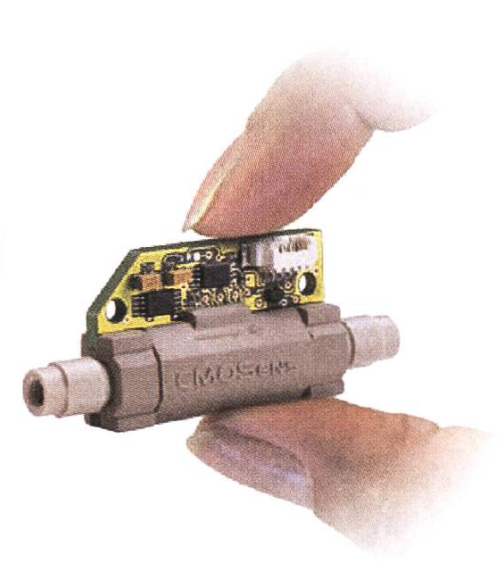

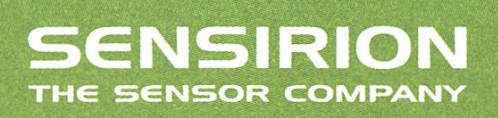

Liquid Flow Sensor LG16 für die medizinischen Diagnostik. Auflösung: 0.5 Nanoliter/Minute

Sensirion entwickelt und vertreibt technisch führende Mikrosensor-Lösungen. Die winzigen CMOSens® Mikrochips sind in der Lage physikalische Messgrössen wie Luftfeuchte, Temperatur oder Strömung digital zu erfassen. 90 Mitarbeiter und 30% kontinuierliches Umsatzwachstum sorgen für Dynamik.

www.sensirion.com/career

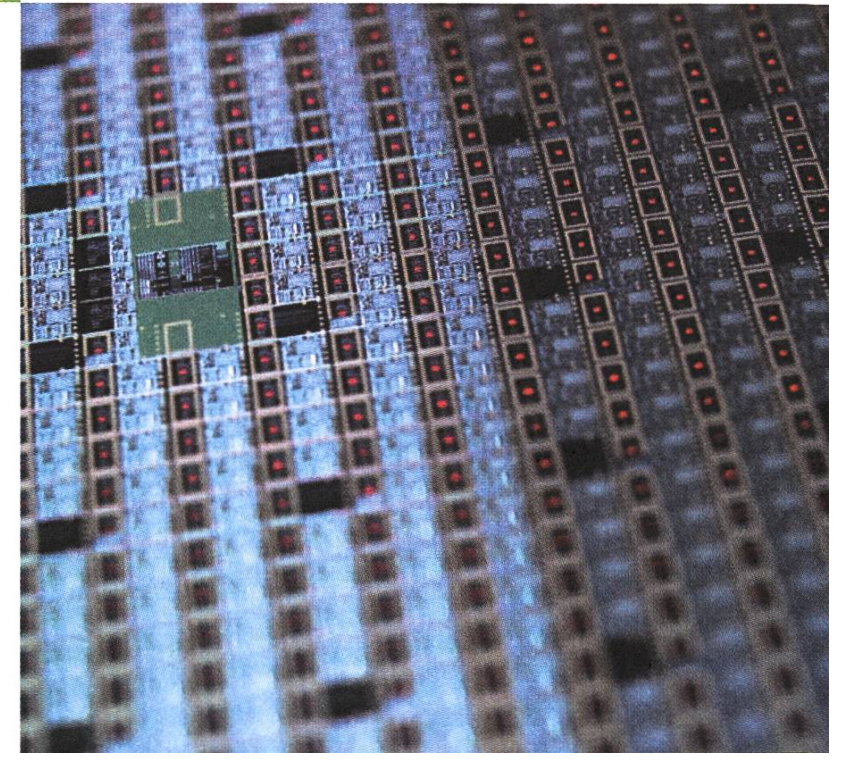

- Und die meisten versuchen mit ihr zu gehen.
- Man kann sie nicht fassen, wohl aber einteilen und messen.

#### 4)

- Es gibt kleine und grosse.
- Es gibt weiche und harte.
- Sie sind nützlich.

Essen kann man sie nicht.

- Aber werfen.
- Computer brauchen keine.
- Manche fiisseln, manche nicht.

#### 5)

- Schon die alten Römer taten es.
- Im Liegen und im Sitzen.
- $\Box$ Manche tun's langsam, andere schnell.
- Manche laut, meist aber leise.
- $\Box$ Wenn's einen packt, kann man's nicht mehr lassen.
- Aber nicht alle tun's auf die gleiche Art.
- Es gibt spezielle Zimmer dafür.

#### FlickFlack-Plage

#### Anleitung

Wenn du bis hierhin gekommen bist, dann Gratulation. Jetzt wird es aber hart. Nachfolgend findest du 5 Sätze, doch sie sind etwas seltsam. Alles was du tun musst ist Denken und Reimen um auf des Rätsels Lösung zu kommen. Beispiel: Tom findet und geht wäre "Vom Winde verweht". Zu jedem Satz findest du auch noch Tipps, nur leider sind beim Layouter die Sicherungen durchgebrannt und die Tipps sind ein wenig durcheinandergeraten.

- 1) Horch, den Schlund! Hat Berchtold schlimm Pfund?
- 2) Düs! Ich fang Kristall! Herr, lass Erkan bang!
- 3) Dedef hetzt bei Sandy rum. He!
- 4) Ein Kanu rein erstreben!
- 5) Du? Mist! Erde muss kaputt.

#### A)

Es ist ein Sprichwort

- Es warnt vor Faulheit
- Dabei gehts auch um LKW's

#### B)

- Es ist ein Filmzitat
- Es geht um das Geschehen von Anderen
- Oder eben nicht

#### C)

Es ist ein Filmzitat Es geht um eine Zahl Und was sie über jemanden aussagt

#### D)

Es ist ein Sprichwort Es geht um eine Tageszeit und um ein Körperteil

#### E)

Es ist ein Sprichwort Es könnte brutal enden Aber nur für Einen

@

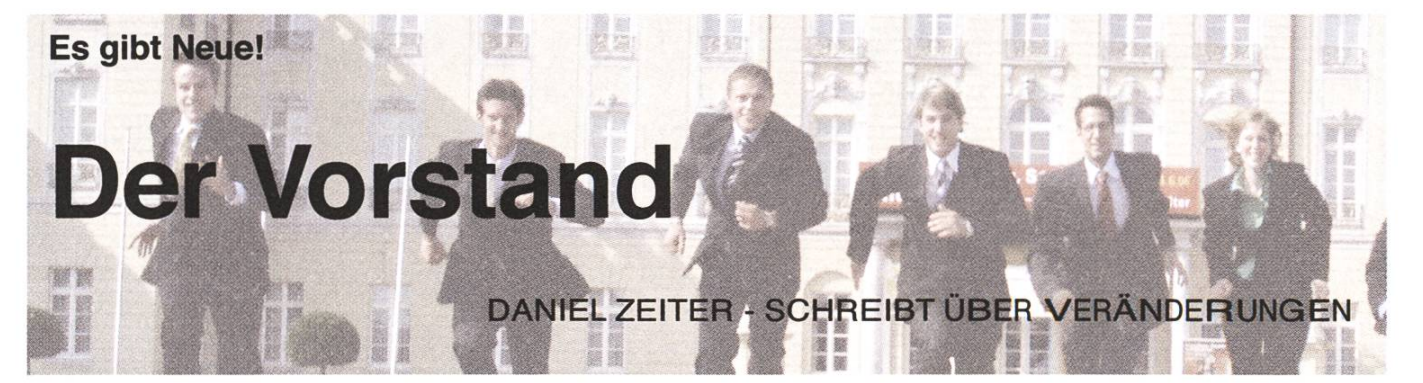

Aarno Aukia

Nachdem in den letzten Jahren eine hohe Fluktuation im VIS-Vorstand herrschte, blieb es dieses Semester geradezu lisch ruhig. Nur zwei Vorständler verliessen uns.

Yves ersetzt Georg bei den Firmenkontakten, was er schon während Ende letzten Semesters angefangen hat. RafFaele kommt fur Manuel im Aktuarsposten. Der Rest des Vorstandes und was sie arbeiten sollten:

Timur Erdag

Präsident, Hochschulpolitik, Fachvereinsrat Peter Heinrich Vize-Präsident, Sysadmin,

Unterrichtskommission, Videosession

Facoltà

di scienze

Infrastruktur, Apple-Admin Daniel Zeiter Visionen David Gubler Webmaster Claudia Brauchli Information, Verlag Philip Tschiemer Quästor Beat Herlig FKK Ghislain Fourny Prüfungssammlung

Anzeige

Università della Svizzera italiana

**Advanced** Learning informatiche and Research **Institute ALaRI** 

#### Masters in Embedded Systems Design

#### Tackling the key challenges in an international environment combining technology and business

- Master of Science for Bachelor graduates, with two study programs: Design & Research for developing embedded systems in academic or industrial area **Business Projects** for management and marketing of embedded systems
- Master of Advanced Studies for Postgraduates or candidates with work experience Individually tailored programs through full-time or part-time solutions

Master's programs starting in September Scholarship and Accommodation

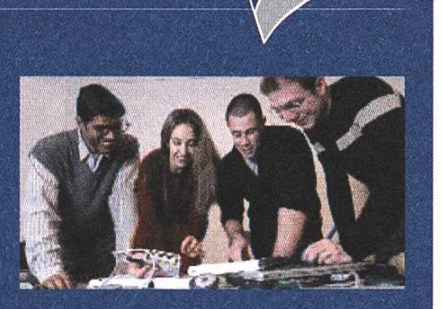

swissuniversity.ch

ALaRI - University of Lugano Via G. Buffi 13 6900 Lugano - Switzerland ph. +41 58 666 4709 fax +41 58 666 4647 master@alari.ch

www.alari.ch

#### Neuer Vorstand

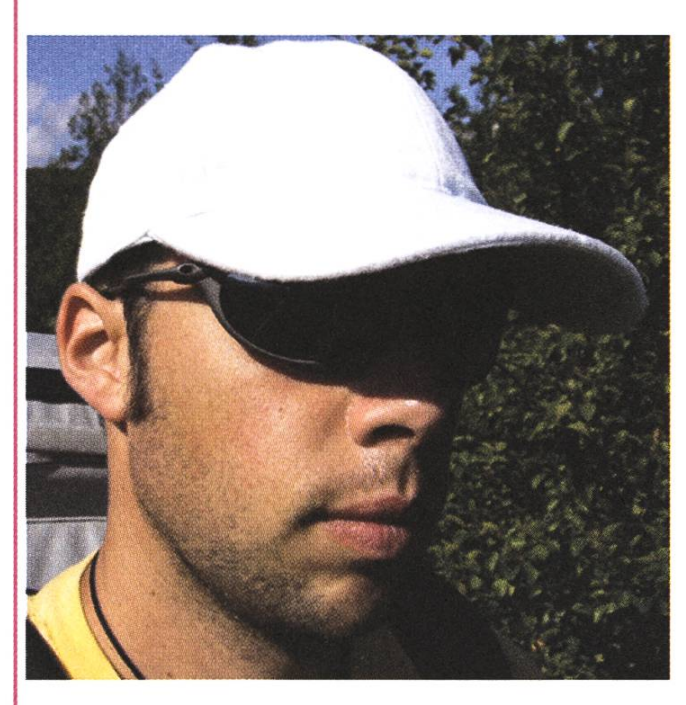

#### Yves Geissbühler, PR/Firmenkontakte

Unter Kollegen bin ich als Brumi bekannt. Ich bezeichne mich gerne als evilYves. Eigentlich komme ich nicht von Schweden. Mein Verhältnis besuchte Stunden/Wochenstunden ist in Ordnung.

Bin im 8. Semester.

Im Internet war ich mal vor Jahren anzutreffen. Meine Mammi ist für mich schon sehr lange nicht mehr verantwortlich.

Bei einem Stromausfall würde ich das ganze Wochenende beachen.

Ich arbeite gerne gratis, weil Arbeit auch Spass machen kann.

Ich will mich verbessern.

3 Dinge, die du abgeschafft haben möchtest:

- Studis, die nicht wissen wie eine Dusche von Nahem aussieht und gegen den Himmel stinken. Peinlich, peinlich.
- Rauchen
- Gewisse dubiose Einstellungen von gewissen Leuten

#### Raffaele Sandrini, Aktuar

Unter Kollegen bin ich als "Raffi" oder "Sand-(bei Michelle und Andrea auch als "Freak") bekannt.

Ich bezeichne mich gerne als nix spezielles.

Eigentlich komme ich von: Das ist eine laaange Geschichte.

Mein Verhältnis besuchte Stunden/Wochenstunden ist 0.95.

Bin im 6 Semester.

Im Internet bin ich ausserhalb der OSS-Gemeinde nicht öffentlich anzutreffen.

Meine Mammi ist für sehr gutes Essen verantwortlich.

Bei einem Stromausfall würde ich das ganze Wochenende schlafen.

Ich arbeite gerne gratis, weil ich Spass dran hab. Vergesst nicht den Sinn des Lebens: Uberleben. Gesellschaft. Vergnügen.

Ich will zu viel verbessern.

3 Dinge, die du abgeschafft haben möchtest: Ui, das ist ja schon fast wie bei Miss Wahlen. Da

muss man das Richtige sagen um zu punkten. Also AIDS, Krieg und periodische Verbindungsunterbrüche bei Internet-Standleitungen.

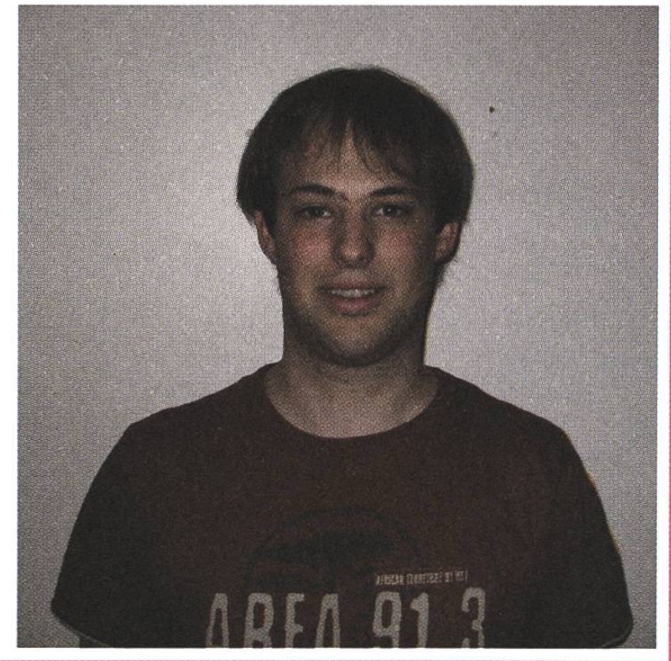

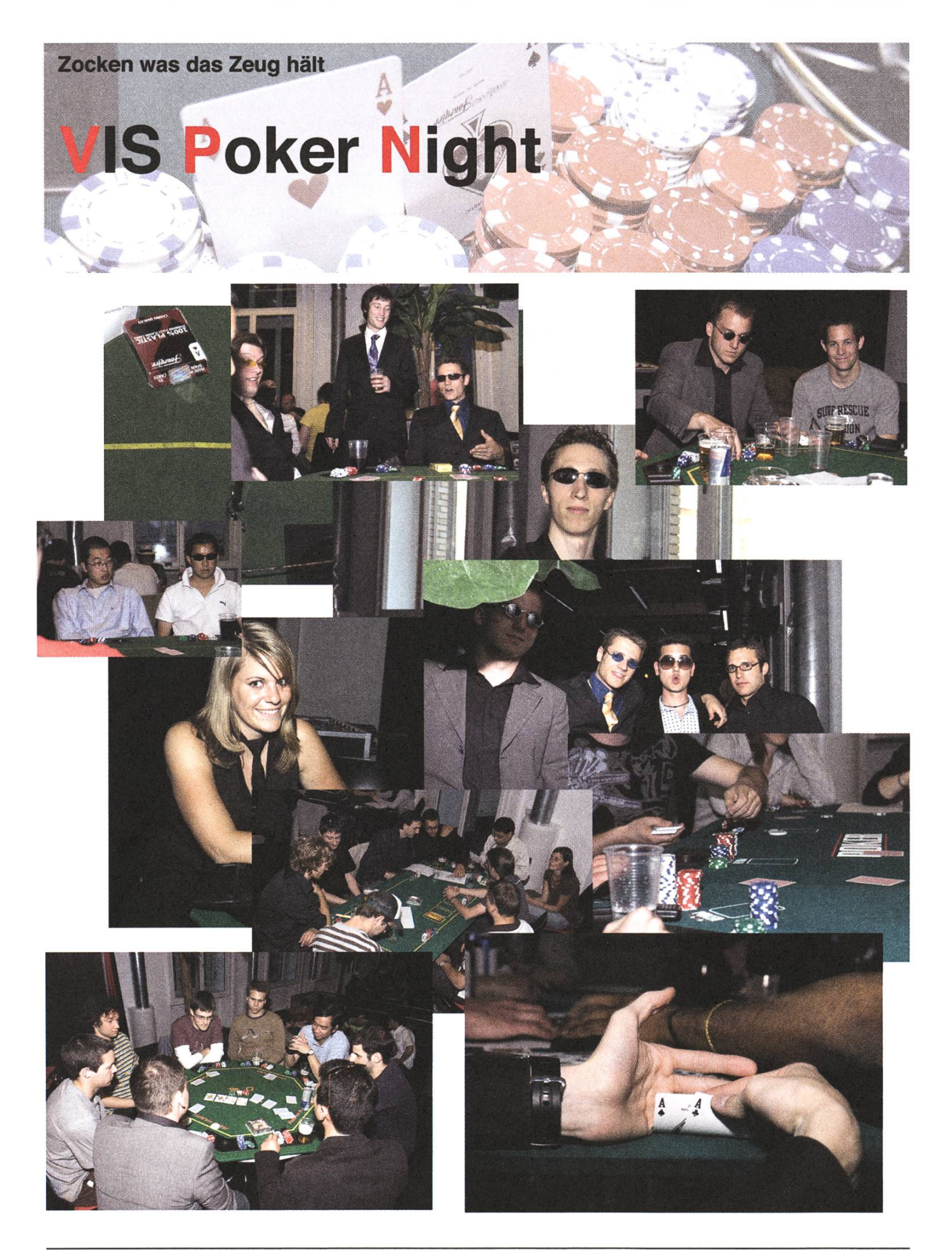

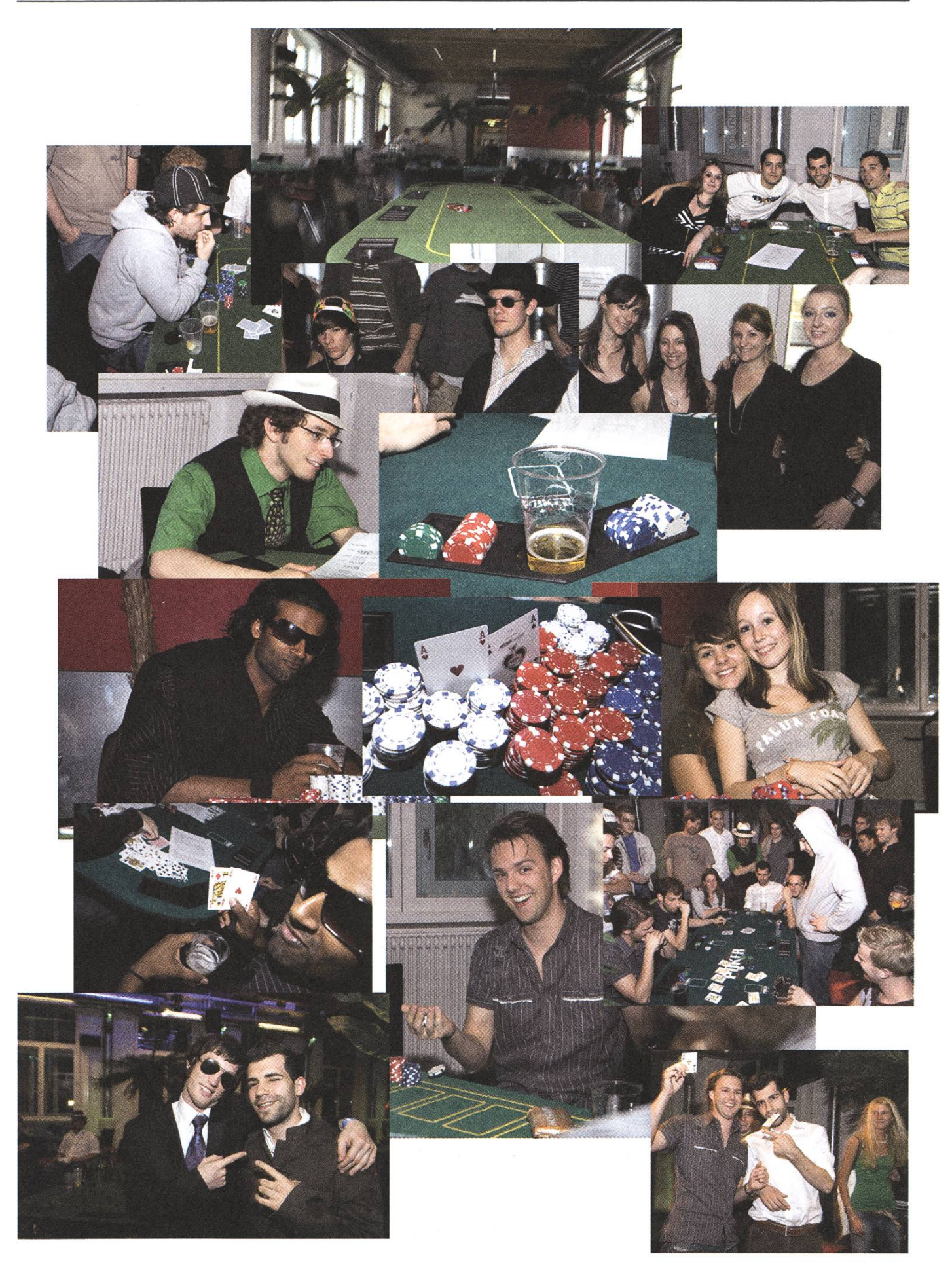

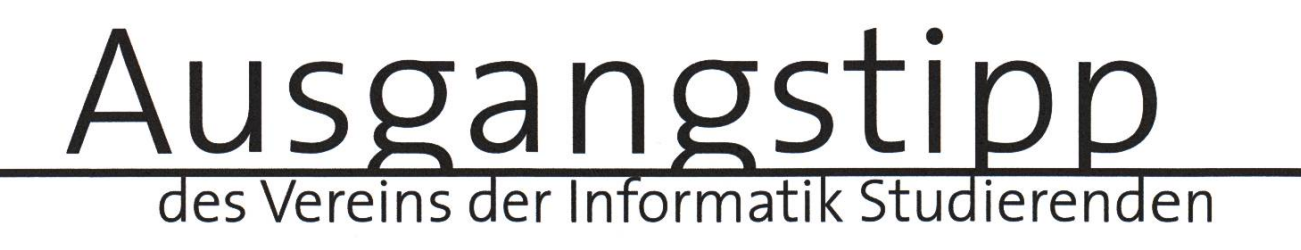

## AdMovum

unterstützt dieTeilnahme vom VIS an dem

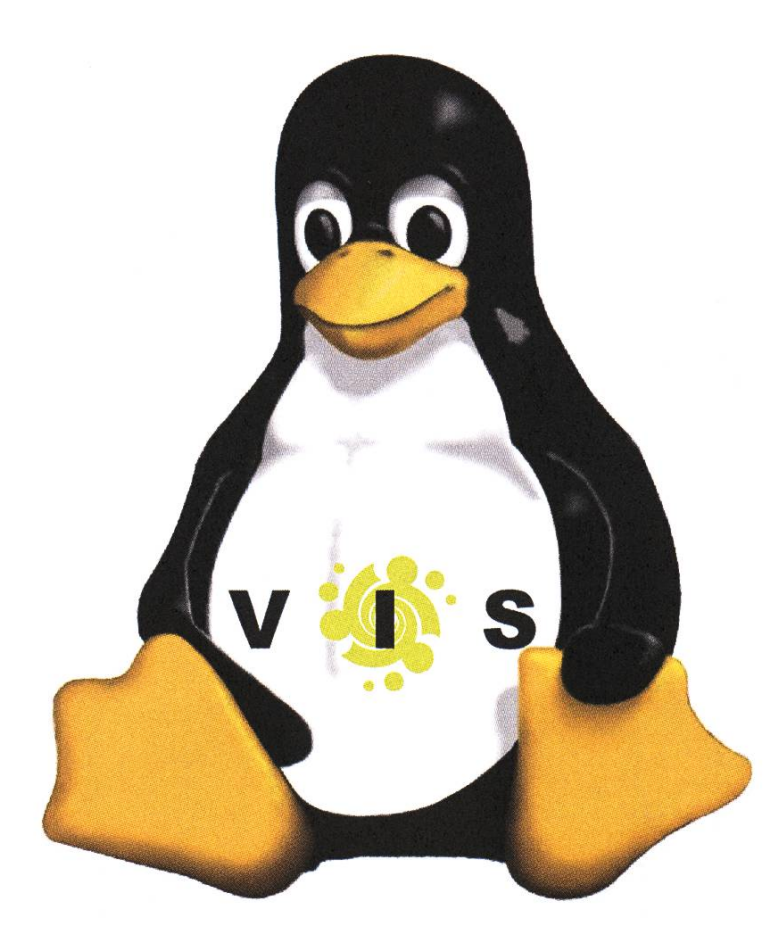

## LinuxTag

in Berlin Donnerstag, 31. Mai - Sonntag 3. Juni

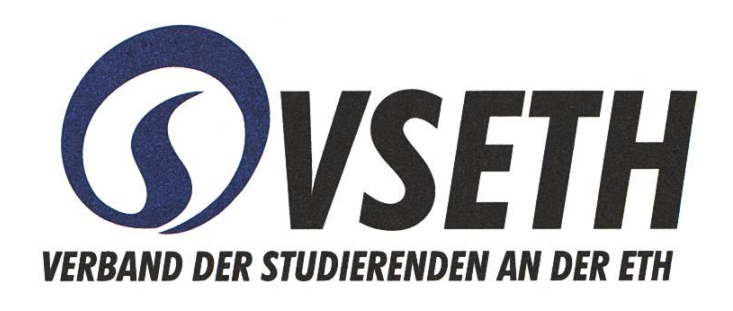

Daniela Suppiger Universitätstrasse 6 ETH Zentrum CAB 8092 Zürich e-mail: suppiger@vseth.ethz.ch

Der VSETH (Verband der Studierenden an der ETH) sucht per sofort motivierte Studierende für das Ressort

## Public Relations

im VSETH Vorstand.

Hast du Lust dich mit der Repräsentierung des VSETH zu beschäftigen und die Kommunikation mit Studierenden zu verbessern?

Interesse? Noch Fragen? Für weitere Informationen melde dich per E-Mail an:suppiger@vseth.ethz.ch Wir freuen uns!

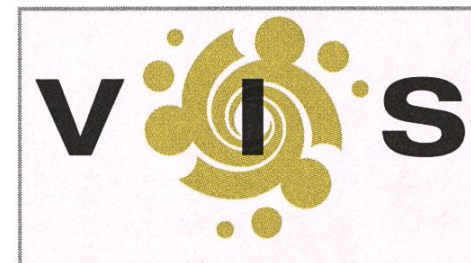

Impressum

Ausgabe 3/2007

Magazin des Vereins der Informatik Studierenden an der ETH Zürich (VIS)

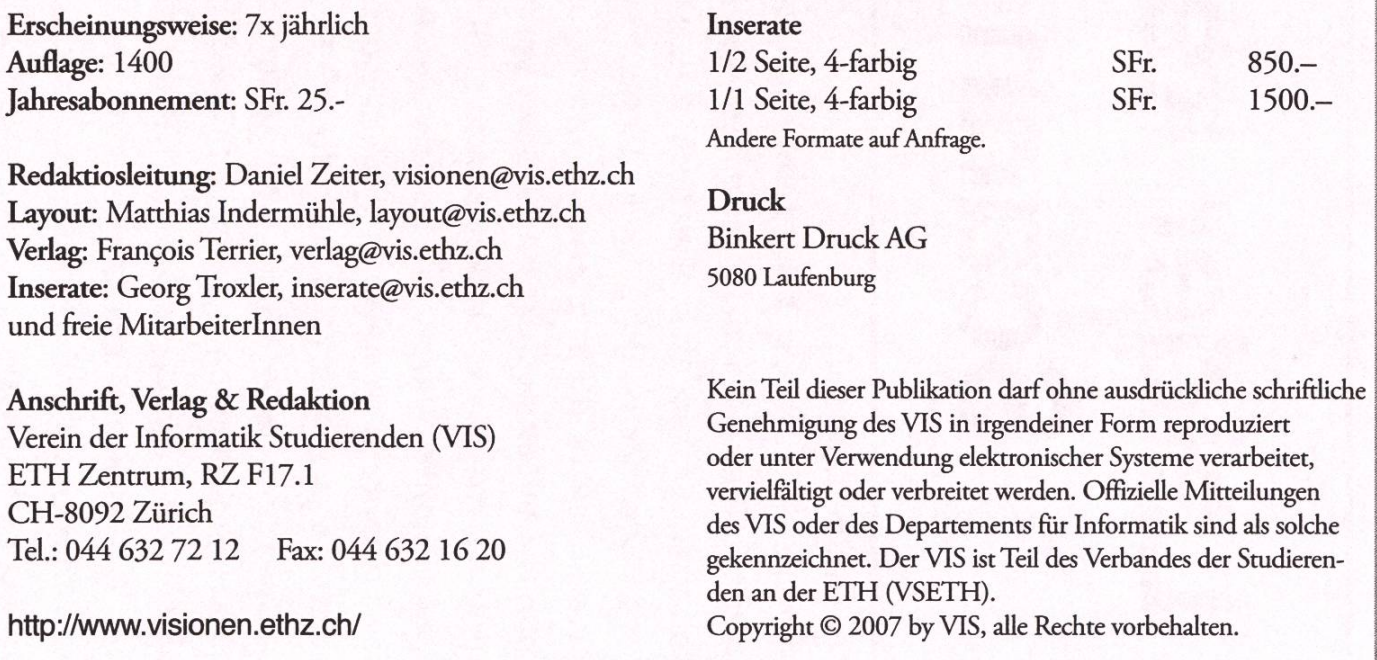

#### DIE<br>MICH **2**  $\geq$ n a<br>و ۳ ernass<br>GROS  $\overline{O}$   $\overline{g}$ Beni<br>SNIK \* > cC/3 (D m z

m z

## Leider kein Bild diesmal, Scanner geht nicht!

Kopfwehkollegen

Günther Fässler ist am gleichen Arbeitsort wie Beni Koller angestellt und obwohl die beiden nicht direkt zusammenarbeiten, kennen sie sich. Ausser Beni hat Günther dort jedoch keine anderen Kollegen. Jedenfalls glaubt er das. Würde man nämlich Beni fragen, so würde dieser antworten, dass Günther nícht seín Kollege sondern ledíglích eine anstrengende Bekanntschaft ist. Angefangen hatte alles ziemlich harmlos an einem Montagmorgen im Lift. Mit seinen Gedanken noch im Wochenende hatte Beni vergessen, ein Stockwerk zu wählen. Deshalb war der Lift nicht losge-

fahren und für Günther ergab sich die Gelegenheit zuzusteigen. Über einen Scherz, den Günther zu Bení machte, waren díe beíden dann kurz íns Gespräch gekommen.

Bení dachte sích damals níchts Böses dabei und hatte den Smalltalk im Lift schnell wieder vergessen. Allerdíngs mass Günther díeser Begegnung etwas mehr Bedeutung zu, wie Beni einige Tage später zu spüren bekam. Bení war gerade dabeí, etwas mít seínem Vorgesetzten ím Gang zu besprechen, als Günther plötzlich auftauchte und sich neben ihm aufstellte. Zuerst stand Günther nur stumm da und hörte dem Gespräch zu. Bald darauf begann er aber, Bení am Hemdsärmel zu zupfen. Als íhm dies Benis Aufmerksamkeit auch nicht bescherte, platzte er mit der Frage, ob Beni einen Kaffee mit ihm trinken komme, mitten ins Gespräch der anderen. Als Beni das Angebot ablehnte, um die Besprechung mit seinem Chef fortzusetzen, machte sich Günther mit hängendem Kopf aus dem Staub. Beni war nach diesem Vorfall hin und her gerissen zwischen Wut und Mitleid. Einerseits ist er prinzipiell

der Meinung, dass das Verhalten von Günther völlig unmöglich war und andererseits tut es ihm Leid, dass jemand bereit ist, Kontakt so aggressiv zu suchen. Als ihm Günther mit dem gleichen Anliegen wenig später anrief, fasste sich Beni deshalb ein Herz und machte Pause mit ihm. Eine Entscheidung die Beni bitter bereute, als sich herausstellte, dass Günther pausenlos über absolute Belanglosigkeiten spricht, Beni kaum zu Wort kommen lässt und ihn dann erst noch die ganze Zeit unterbricht.

in, den, folgenden, Wochen, suchte e^ünther Immer wieder den, Kontakt zu Benl und dieser gab diesen, Anstrengungen entgegen besseren Wissens ab und zu nach. Beni brachte es einfach nicht übers Herz, Günther zu sagen,, was er wirklich von, Ihm. hält. z,um einen lag dies daran,, dass er sehr ungern offene Konfrontationen mit anderen, Leuten, hat und zum anderen, waren, die sporadischen, pausen durchaus noch im Bereich des Erträglichen. Doch Kaffeepausen alleine waren für Günther nicht lange gut genug und so begann er mit zunehmender Vehemenz Benls Freundschaft zu suchen,, und so stand an Weihnachten ein Geschenk von ihm auf Benis Tisch und an Ostern ein Schokoladehase. Bení, dem díese Zuwendungen äusserst peínlích waren, versuchte sie zu ignorieren, in dem er die Geschenke ungeöffnet in einer Schublade verschwinden liess und sich nur flüchtig bei Günther bedankte. Doch Günther liess sich je länger je weniger ignorieren. Er brachte Benis Geburtstag In Erfahrung und lud Ihn zu diesem Anlass zu einem Abendessen ein. Fin anderes. Mal tauchte er unvermittelt Im gleichen Kino wie Benl und seine Freundin auf.

Tlese letzten Erelgnlsse sind dann auch die Tropfen, die das Fass zum überlaufen gebracht haben und Bení überwindet sich deshalb, ein klärendes Gespräch mit Günther zu führen. Als er mit diesem vorhaben In Gunthers Büro vorbeigeht und Ihm seine sieht der Tinge darlegt, entgegnet Ihm dieser, dass er froh über Benis Offenheit ist. Allerdings ist auch Günther mit der Situation unzufrieden. Br wirft Benl seinerseits vor, dessen verhalten Ihm gegenüber sei sehr arrogant, unhöflich und auch unaufríchtíg. Nach dem Gespräch íst Bení ausser sích vor Wut und er beschlíesst ín Zukunft sích bei ähnlichen Fällen nicht mehr so viel Mühe zu geben.

#### **Rääääätsel**

## Visbjörn auf Besuch

#### DANIEL ZEITER - MACHT HOFFENTLICH NUR AUSNAHMSWEISE DAS RÄTS

Visbjörn geniesst das beginnende Sommerwetter auf der Dachterrasse des IFW. Obwohl er normalerweise Warme nicht mag, fühlt er sich hier wohl. Sonderbar? Ein Polarbär gern in der Sonne? Wie Visbjörn erklärt, fühlt er sich hier unter gleichen – alle sind gleich weiss wie er. Doch wie es so ist bei Informatikern, sie bleiben nicht lange in der Sonne. Ein Kollege will ihm unbedingt seinen neuen Computer zeigen. Dazu begeben sie sich in die dunklen, kühlen Gänge des IFW. Visbjörn werden bekommt gleich eine Führung durchs Institut und lernt die verschiedenen Büros und deren Insassen kennen. Dabei kommt ihm ein Rätsel steins in den Sinn. Denn Einstein verfasste eine veränderte Version dieses Rätsel im letzten Jahrhundert. Er behauptete, 98% der Weltbevölkerung seien nicht in der Lage, es zu lösen. Gehörst du zu den 2% der intelligentesten Personen auf der Welt?

Es gibt keinen Trick bei diesem Rätsel, nur pure Logik. Also: Viel Glück und, nicht aufgeben! Alle Hilfsmittel sind erlaubt, sprich Prolog und Konsorten.

#### Die Aufgabe

- Es gibt 5 Büros in je einer anderen Farbe.
- In jedem Büro ist eine Person eines anderen Departementes.
- Jeder Hausbewohner bevorzugt ein bestimmtes Betriebssystem, hat einen bestimmten Architekturtyp und hält ein bestimmtes Plüschtier.

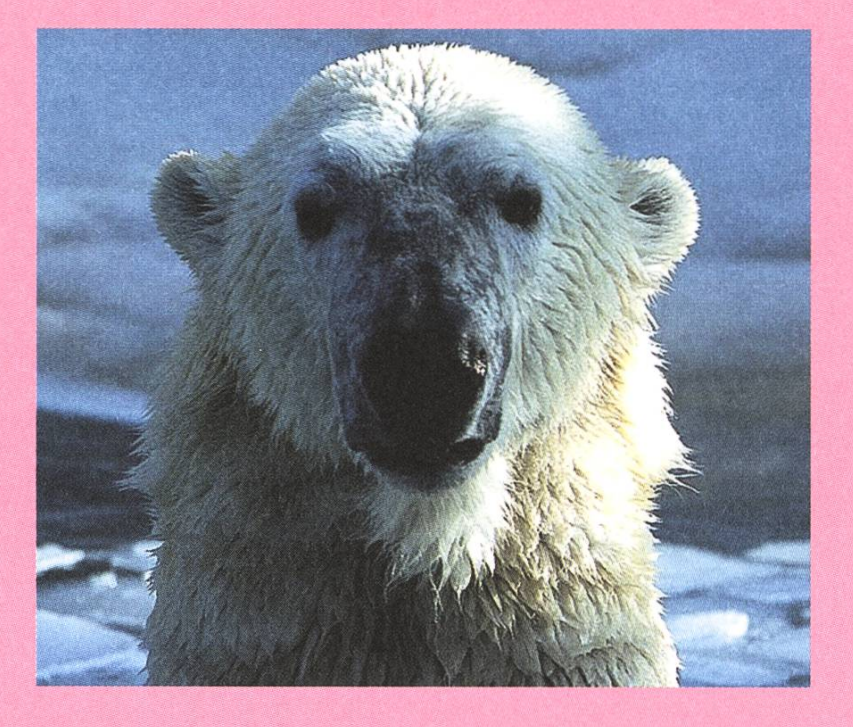

#### Die Hinweise

- Der Informatiker lebt im roten Büro
- Der Elektrotechniker hält ein Plüschkamel
- Der Biologe ist stolzer Besitzer eines Windows Me
- Das grüne Büro steht links vom weissen Büro
- Beim Besitzer des grünen Büros läuft ein Solaris
- Die Person, die einen Mac hat, hält einen Plüschvogel
- Der Mann, der im mittleren Büro ist, hat Linux installiert.
- Der Besitzer des gelben Büros kann einen Spare sein eigen nennen
- Der Mathematiker wohnt im ersten Haus
- Der x86-Besitzer wohnt neben dem, der eine Plüschkatze hält
- Der Mann, der ein Plüschpferd hält, wohnt neben dem, der einen Spare hat
- Der MIPS-Besitzer versuchts mit einem Iris Betriebssystem
- Der Mathematiker wohnt neben dem blauen Haus
- Der Pharmazeutiker hat einen Alpha Computer
- Der x86-Besirzer hat einen Nachbarn, der FreeBSD installiert hat

Frage: Wem gehört der Visbjörn?

Die Lösung findet ihr hier: [1] http://www.vis.ethz.ch/ -> "Community" -> "Rätsel" -> "Visionen Rätsel"

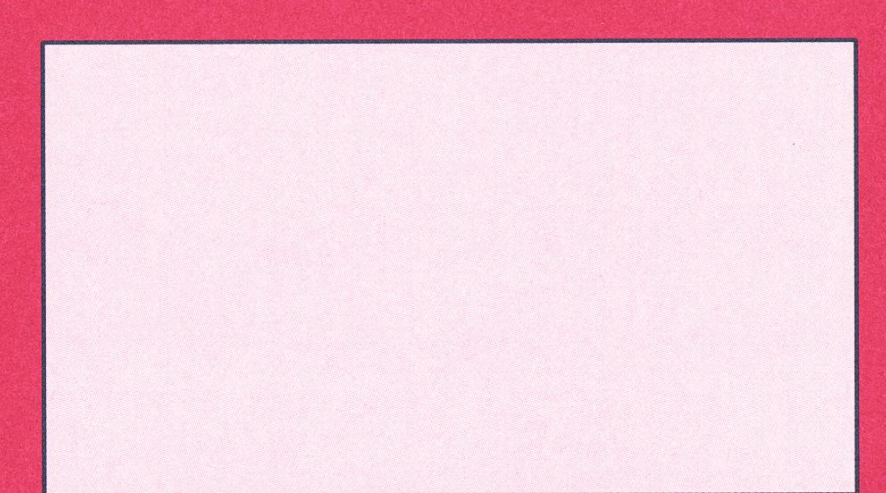

#### AZB PP/Journal CH - 8092 Zürich

Falls unzustellbar bitte zurück an: Verein der Informatik Studierenden RZ F17.1 ETH Zentrum CH-8092 Zürich

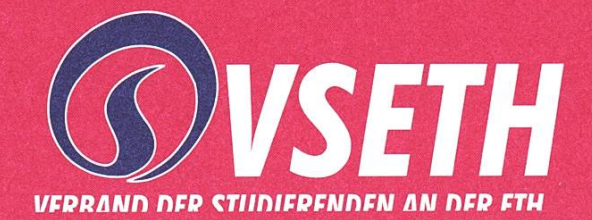